#### **Zarządzenie NR 512/2022 Burmistrza Miasta i Gminy Chmielnik z dnia 08.08.2022 r.**

#### **w sprawie: wprowadzenia dokumentacji zasad ( polityki) rachunkowości dla Szkoły Podstawowej im. S. Żeromskiego w Chmielniku**

Na podstawie art. 10 ust. 2 ustawy z dnia 29 września 1994 r. o rachunkowości (t. j. Dz. U. z 2021 r. poz. 217 z późn. zmianami ), art. 40 ust. 1, 2, 3 ustawy z dnia 27 sierpnia 2009 r. o finansach publicznych ( t. j. Dz. U. z 2021 r. poz. 305 z późn. zmianami ) **Zarządza się, co następuje:**

**§1**

1.Ustala się zasady( politykę) rachunkowości dla Szkoły Podstawowej im. Stefana Żeromskiego w Chmielniku, zgodnie z załącznikiem Nr 1.

2.Ustala się zasady wyceny aktywów i pasywów oraz ustania wyniku finansowego zgodnie z załącznikiem Nr 2 .

3.Ustala się zakładowy plan kont zgodnie z załącznikiem Nr 3.

4.Ustala się zasady gospodarki drukami ścisłego zarachowania, zgodnie z załącznikiem Nr 4.

5.Ustala się zasady instrukcji inwentarzowej, zgodnie z załącznikiem Nr 5.

6.Ustala się instrukcję w sprawie instrukcji obiegu ,kontroli dokumentów i archiwizowania dokumentów księgowych, zgodnie z załącznikiem Nr 6.

7.Ustala się instrukcję magazynową, zgodnie z załącznikiem nr 7

8.Ustala się instrukcję kasową, zgodnie z załącznikiem Nr 8.

9. Ustala się wykaz i opis programów komputerowych stosowanych w szkole , zgodnie z załącznikiem Nr 9

10. Ogólne zasady ewidencji księgowej w zakresie rozliczeń podatku VAT, zgodnie z załącznikiem Nr 10

#### **§ 2**

Zobowiązuje się pracowników właściwych z tytułu powierzonych obowiązków do zapoznania się z instrukcjami i przestrzegania zawartych w nich postanowień.

**§ 3**

Wykonanie zarządzenia powierza się Dyrektorowi Szkoły i Głównemu księgowemu jednostek oświatowych.

#### **§ 4**

Traci moc zarządzenie nr 110/2019 Burmistrza Miasta i Gminy w Chmielniku z dnia 12 sierpnia 2019r. w sprawie wprowadzenia dokumentacji zasad (polityki) rachunkowości dla Szkoły Podstawowej im. S. Żeromskiego w Chmielniku

#### **§ 5**

Zarządzenie wchodzi w życie z dniem podpisania .

Burmistrz (-) Paweł Wójcik

### **ZASADY (POLITYKA) RACHUNKOWOŚCI DLA SZKOŁY PODSTAWOWEJ IM. STEFANA ŻEROMSKIEGO W CHMIELNIKU**

#### **Podstawa prawna:**

- 1) ustawa z 29 września 1994 r. o rachunkowości (t. j. Dz.U. z 2021 r. poz. 217 ze zm.)
- 2) ustawa z 27 sierpnia 2009 r. o finansach publicznych (t. j. Dz.U. z 2021 poz.305 ze zm.),
- 3) rozporządzenie Ministra Rozwoju i Finansów z 13 września 2017 r. w sprawie rachunkowości oraz planów kont dla budżetu państwa, budżetów jednostek samorządu terytorialnego, jednostek budżetowych, samorządowych zakładów budżetowych, państwowych funduszy celowych oraz państwowych jednostek budżetowych mających siedzibę poza granicami Rzeczpospolitej Polskiej (t. j. Dz.U. z 2020r poz. 342),
- 4) rozporządzenie Ministra Rozwoju i Finansów z 09 stycznia 2018 r. w sprawie sprawozdawczości budżetowej (Dz. U. z 2022 r. , poz. 144 ze zm.),
- 5) rozporządzenie Ministra Pracy i Polityki Społecznej z 29 stycznia 2013 r. w sprawie wysokości oraz warunków ustalania należności przysługujących pracownikowi zatrudnionemu w państwowej lub samorządowej jednostce sfery budżetowej z tytułu podróży służbowej (Dz.U. z 2013 r., poz. 167.),
- 6) rozporządzenie Ministra Finansów w sprawie sprawozdań jednostek sektora finansów publicznych w zakresie operacji finansowych ( Dz.U. z 2020 r. poz. 2396)

# **I. POSTANOWIENIA OGÓLNE**

- 1) Głównym dysponentem środków budżetowych jest Gmina Chmielnik.
- 2) Szkoła Podstawowa im. Stefana Żeromskiego w Chmielniku z Filiami: w Lubani, Suchowoli z siedzibą ul. Szkolna 7 26-020 Chmielnik zwana w dalszej części "Szkołą Podstawową" jest dysponentem środków budżetowych II stopnia. W skład Szkoły Podstawowej wchodzą:

- Filia Szkoły Podstawowej w Suchowoli

- 3) Obsługę finansowo księgową i kadrową Szkoły Podstawowej prowadzi Urząd Miasta i Gminy w Chmielniku – Wydział Oświaty
- 4) Działalnością Szkoły Podstawowej kieruje Dyrektor Szkoły
- 5) Nadzór merytoryczny nad działalnością Szkoły Podstawowej w Chmielniku sprawuje Burmistrz Miasta i Gminy Chmielnik.

# **II ZASADY PROWADZENIA EWIDENCJI FINANSOWO– KSIEGOWEJ**

- 1) Księgi rachunkowe prowadzone są w siedzibie Urzędu Miasta i Gminy w Chmielniku, Plac Kościuszki 7, który prowadzi obsługę finansową i kadrową szkoły.
- 2) Przyjmuje się, że rokiem obrotowym jest okres roku budżetowego, obejmujący rok kalendarzowy od 1 stycznia do 31 grudnia każdego roku.
- 3) Okresem sprawozdawczym są poszczególne miesiące za które sporządza się:
	- deklaracje i raporty ZUS
	- deklarację cząstkową VAT -7
	- deklarację PFRON

Szkoła Podstawowa sporządzą następujące sprawozdania budżetowe

a) za okresy miesięczne

- sprawozdanie Rb-27S z wykonania planu dochodów budżetowych
- sprawozdanie Rb-28S z wykonania planu wydatków budżetowych

b) za okresy kwartalne

- sprawozdanie Rb-Z o stanie zobowiązań wg tytułów dłużnych oraz gwarancji i poręczeń
- sprawozdanie Rb-N o stanie należności oraz wybranych aktywów finansowych

 - sprawozdanie Rb-50 o dotacjach/wydatkach związanych z wykonywaniem zadań z zakresu administracji rządowej oraz innych zadań zleconych jednostkom.

c) za okresy roczne

- sprawozdanie Rb- UZ. i Rb UN
- 4) Na dzień zamknięcia ksiąg rachunkowych Szkoła sporządza sprawozdanie finansowe obejmujące :
	- bilans jednostki budżetowej,
	- rachunek zysków i strat ( wariant porównawczy)
	- zestawienie zmian w funduszu jednostki,
	- informacja dodatkowa do sprawozdania finansowego .
- 5) Sprawozdania jednostki sporządza się w złotych i groszach, stosowanie do zasad obowiązujących przy prowadzeniu ksiąg rachunkowych oraz zgodnie z obowiązującymi przepisami o sprawozdawczości.
- 6) Sprawozdanie finansowe i sprawozdania budżetowe są sporządzane na podstawie danych wynikających z ksiąg rachunkowych Szkoły.
- 7) Sprawozdanie finansowe i sprawozdania budżetowe podpisywane są przez Burmistrza Miasta i Gminy oraz Skarbnika
- 8) Szkoła posiada rachunki bankowe umowa na obsługę zawarta z Bankiem Spółdzielczym w Chmielniku na okres od 01.01.2018r do 31.12.2022r ( Umowa nr 126/IPS/2017 z dnia 05.12.2017r)
	- rachunek bieżący dla potrzeb ewidencji wydatków
	- rachunek pomocniczy dla ewidencji Zakładowego Funduszu Świadczeń Socjalnych

Prawo do dysponowania rachunkami bankowymi posiadają:

- a) Dyrektor Szkoły Renata Nowak
- b) V-ce Dyrektor- Anna Olesińska

W razie nieobecności jednego z dysponentów do dysponowania rachunkami bankowymi upoważnieni są n/w pełnomocnicy zgodnie z kartą wzoru podpisu złożoną w banku:

- a) V-ce Dyrektor Justyna Zamojska
- b) Główny księgowy Alicja Janus
- 9) Księgi rachunkowe szkoły prowadzone są przy zastosowaniu techniki komputerowej przy użyciu licencjonowanego programu firmy VULCAN Nr licencji 015402 w ramach trzech programów:
	- Finanse Vulcan
- Płace Vulcan
- Kadry Vulcan

Księgi rachunkowe szkoły prowadzone za pomocą systemu księgowego zapewniają automatyczną kontrolę ciągłości zapisów oraz przenoszenia obrotów i sald.

Zapisy w księgach rachunkowych prowadzi się w języku polskim i walucie polskiej na podstawie prawidłowych i rzetelnych dowodów.

10) Księgi rachunkowe szkoła otwiera na początek każdego roku obrotowego, tj. na 1 stycznia, a zamyka na dzień kończący rok obrotowy, tj. na 31 grudnia, przy czym ostateczne zamknięcie i otwarcie ksiąg rachunkowych następuje do 30 kwietnia roku następnego. Zamknięcie ksiąg rachunkowych polega na nieodwracalnym wyłączeniu możliwości dokonywania zapisów księgowych w zbiorach tworzących zamknięte księgi.

- 11) Ewidencję operacji gospodarczych prowadzi się w porządku chronologicznym i systematycznym, a mianowicie:
	- a. operacje gospodarcze ujmuje się na bieżąco w księgach rachunkowych w kolejności dat ich powstawania, co najmniej z podziałem na poszczególne okresy sprawozdawcze;
	- b. stan, przychody i rozchody w kolejnych dniach gotówki ujmuje się na bieżąco w raporcie kasowym za poszczególne dni lub części okresu sprawozdawczego.
- 12) Dokonywany w księgach rachunkowych zapis księgowy powinien być staranny, czytelny i trwały i zawierać co najmniej :
	- a. datę dokonania operacji,
	- b. określenie rodzaju i numer dowodu księgowego, na podstawie którego dokonano zapisu,
	- c. teść zapisów,
	- d. sumę zapisu wynikającego z dowodu księgowego.
- 13) Podstawę zapisów w księgach rachunkowych stanowią *oryginały* dowodów księgowych stwierdzające fakt dokonania operacji zgodnie z jej rzeczywistym przebiegiem. Podstawą zapisów są również sporządzone przez szkołę dowody księgowe tj.:
	- zbiorcze służące do dokonania łącznych zapisów zbioru dowodów źródłowych, które musza być w dowodzie zbiorczym pojedynczo wymienione,
	- korygujące poprzednie zapisy,
	- zastępcze- wystawione do czasu otrzymania zewnętrznego obcego dowodu źródłowego,
	- rozliczeniowe ujmujące już dokonane zapisy, według nowych kryteriów kwalifikacyjnych
- 14) W przypadku uzasadnionego braku możliwości uzyskania zewnętrznych obcych dowodów źródłowych dopuszcza się: udokumentowanie operacji gospodarczej za pomocą księgowych dowodów zastępczych, sporządzonych przez osoby dokonujące tych operacji,

Udokumentowanie operacji gospodarczej w przypadku braku możliwości uzyskania zewnętrznych obcych dowodów źródłowych może dotyczyć:

- opłat abonamentu radiowo-telewizyjnego w urzędzie pocztowotelekomunikacyjnym,
- pokwitowania za parking,
- pokwitowania za listy polecone

z zastrzeżeniem, że nie może to dotyczyć operacji, których przedmiotem są zakupy opodatkowane podatkiem od towarów i usług.

Dowody księgowe numerowane są kolejno w dwóch zbiorach:

- *zbiór faktur, rachunków, not księgowych – numer kolejny z literą "F"(np.1F,2F..)*
- *zbiór wyciągów bankowych, raportów kasowych wraz z wyciągami bankowymi – kolejny nr ( np.1,2…)*
- *zbiór wyciągów bankowych, faktur, raportów kasowych dotyczący rachunku z z ZFŚŚ – numer kolejny z literą "S"( np. 1S,2S …)*
- 15) Księgi rachunkowe obejmują zbiory zapisów księgowych, obrotów ( sum zapisów) i sald, które tworzą:
	- a. dziennik,
	- b. księgę główną,
	- c. księgi pomocnicze ,
	- d. zestawienia: obrotów i sald księgi głównej.
- 16) Księgi rachunkowe są:
	- trwale oznaczone skróconą i pełną nazwą szkoły, nazwą danego dziennika księgi rachunkowej oraz nazwą programu przetwarzania,
	- wyraźnie oznaczone, co do roku obrotowego, okresu sprawozdawczego i daty sporządzenia,
	- przechowywane starannie w ustalonej kolejności.
- 17) Dzienniki:
	- dziennik BUDŻET w którym ujmowane są zapisy księgowe dotyczące podstawowej działalności szkoły
	- dziennik ZFSŚ którym ujmowane są zapisy księgowe dotyczące Zakładowego Funduszu Świadczeń Socjalnyc
	- dziennik PROJEKT RAZEM wyodrębniony na potrzeby projektu. Razem możemy więcej"
		- a) dzienniki są drukowane nie później niż na koniec roku obrotowego zbiorczo oraz z podziałem na dzienniki częściowe .
		- b) dzienniki zawierają chronologiczne ujęcie zdarzeń, jakie nastąpiły w danym okresie sprawozdawczym,
		- c) prowadzone są w sposób umożliwiający uzgodnienie jego obrotów z obrotami zestawienia obrotów i sald księgi głównej,
		- d) zapisy w dzienniku są kolejno numerowane, a sumy zapisów liczone w sposób ciągły,
- 18) Księga główna ( konta syntetyczne) prowadzona jest w sposób gwarantujący :
	- zasadę podwójnego zapisu,
	- zasadę systematycznego i chronologicznego rejestrowania zdarzeń gospodarczych,
	- powiązania dokonywanych w niej zapisów z zapisami w dzienniku.
- 19) Księgi pomocnicze to tzw. Konta analityczne, stanowiące zapisy będące uszczegółowieniem i uzupełnieniem zapisów kont księgi głównej. Prowadzone są one w ujęciu syntetycznym , jako wyodrębniony system ksiąg, kartotek ( zbiorów kont),komputerowych zbiorów danych, uzgodniony z saldami i zapisami na kontach księgi głównej. Zapisy dokonywane na tych kontach są powtórzeniem zapisów na kontach księgi głównej.
- 20) Konta ksiąg pomocniczych prowadzi się w szczególności dla:
	- środków trwałych, oraz dokonywanych od nich odpisów amortyzacyjnych lub umorzeniowych,
	- rozrachunków z kontrahentami,
	- rozrachunków z pracownikami ( pożyczki z ZFM, zaliczki )
	- operacji gotówkowych
	- operacji zakupu magazyn

21) Konta pozabilansowe są kontami, na których rejestrowane dane nie wpływają na zmianę stanu składników aktywów i pasywów. Pełnią one wyłącznie funkcję informacyjno-kontrolną.

Na kontach pozabilansowych obowiązuje zapis jednostronny.

- 22) Konta pozabilansowe, stosowane do Rozporządzenia Ministra Rozwoju i Finansów z 13 września 2017r. w sprawie rachunkowości oraz planu kont dla budżetu państwa, budżetów jednostek samorządu terytorialnego, jednostek budżetowych, samorządowych zakładów budżetowych, państwowych funduszy celowych oraz państwowych jednostek budżetowych mających siedzibę poza granicami Rzeczypospolitej Polskiej stosuje się dla :
	- planu finansowego wydatków budżetowych,
	- zaangażowania wydatków budżetowych roku bieżącego,
	- zaangażowania wydatków budżetowych przyszłych lat,
	- wzajemnych rozliczeń między jednostkami,
	- rozliczanie wkładu własnego niepieniężnego w ramach realizowanych Projektów
- 23) Do ksiąg rachunkowych okresu sprawozdawczego podlega wprowadzeniu, w postaci zapisu, każde zdarzenie gospodarcze, które nastąpiło w danym okresie sprawozdawczym.
- 24) Podstawą zapisów w księgach rachunkowych są dowody księgowe spełniające wymogi określone w art. 21 ustawy z 29 września 1994r. o rachunkowości. Na dokumencie księgowym ( faktura, nota, PK) powinien figurować zapis: wskazujący miesiąc ujęcia dowodu oraz podpis osoby odpowiedzialnej za dekretacje.
- 25) Stany aktywów i pasywów wykazane na dzień zamknięcia ksiąg rachunkowych wykazywane są w tej samej wysokości jako bilans otwarcia na dzień otwarcia ksiąg rachunkowych.
- 26) W księgach rachunkowych ujmuje się wszystkie przychody i koszty danego okresu obrachunkowego w momencie ich wystąpienia, z zastrzeżeniem postanowień określonych poniżej, tj.:
	- w celu dotrzymania terminów sporządzania sprawozdań budżetowych z wykonania planu wydatków budżetowych ujmuje się w ewidencji księgowej w kosztach i jako zobowiązania - kwoty zobowiązań, wynikające z faktur, rachunków oraz innych dokumentów księgowych wystawionych i przekazanych przez kontrahentów do 05 dnia roboczego po miesiącu sprawozdawczym.
	- Do ewidencji księgowej okresu sprawozdawczego kończący dany rok obrotowy przyjmuje się w koszty wszystkie dokumenty księgowe wystawione w miesiącu grudniu i dostarczone do Urzędu Miasta i Gminy – Wydział Oświaty w Chmielniku po upływie roku obrotowego, którego okres sprawozdawczy dotyczy.
- 27) Dochody i wydatki ujmowane są w terminie ich zapłaty, niezależnie od rocznego budżetu, którego dotyczą.
- 28) W ewidencji ujmowane są wszystkie etapy rozliczeń poprzedzające płatności dochodów i wydatków, a w zakresie wydatków dodatkowo zaangażowanie środków – prowadzone w ewidencji pozabilansowej. Podstawę wprowadzania danych do ewidencji pozabilansowej stanowią zatwierdzone przez głównego księgowego lub osobę przez niego upoważnioną.
	- do ewidencji zaangażowania służą pozabilansowe konto 998 oraz konto 999
	- ewidencja zaangażowania jest prowadzona w szczegółowości klasyfikacji budżetowej ( dział, rozdział, paragraf) ,
	- zaangażowanie wydatków budżetowych w danym roku nie może przekraczać wielkości określonych w zatwierdzonym planie finansowym.
- 29) Dopuszcza się stosowanie uproszczeń, polegających na zbiorczym księgowaniu operacji gospodarczych.
- 30) Poprawianie błędów w zapisach księgowych:
	- przez skreślenie dotychczasowej treści i wpisanie nowej, z zachowaniem czytelności błędnego zapisu oraz podpisanie poprawki i mieszczenie daty; poprawki takie musza być dokonane jednocześnie we wszystkich księgach rachunkowych i nie mogą nastąpić po zamknięciu miesiąca,
	- przez wprowadzenie do ksiąg rachunkowych dowodu zawierającego korekty błędnych zapisów, dokonywane tylko zapisami dodatnimi lub ujemnymi.
	- W razie ujawnienia błędów po zamknięciu miesiąca dozwolone jest tylko poprawianie błędów polegające na wprowadzeniu do ksiąg rachunkowych dowodu zawierającego korekty błędnych zapisów, dokonywane tylko zapisami dodatnimi lub ujemnymi .
- 31) Nie obejmuje się gospodarką magazynową kupowanych na bieżąco, w ilościach dostosowanych do potrzeb i wydanych bezpośrednio do zużycia materiałów biurowych, środków czystości i drobnych materiałów przeznaczonych do napraw sprzętu, wykonania bieżących remontów- materiały te są odnoszone w koszty bezpośrednio po zakupie.
- 32) Obejmuje się gospodarką magazynową: *zakupiony opał na sezon grzewczy oraz zakup artykułów spożywczych na stołówkę szkolną*. Do ewidencji służy konto 310. Zakup ewidencjonowany jest na podstawie faktury zakupu do której dołączony jest dokument "P Magazyn przyjmie" wystawiony przez upoważnionego pracownika szkoły. Rozchód księgowany jest na podstawie PK sporządzonego przez głównego księgowego lub upoważnionego przez niego pracownika w oparciu o przedłożone przez pracownika szkoły stosowne dokumenty potwierdzające rozchód opału . W odniesieniu do art. spożywczych intendent szkoły przedstawia zestawienie miesięczne rozchodu na podst. którego wystawiany jest dokument PK.
- 33) Ustala się, że w odniesieniu do drobnych zakupów, niezbędnych do prowadzenia działalności jednostki, mogą być udzielane pracownikom stałe zaliczki w kwocie nie przekraczającej 500 zł, podlegające rozliczeniu najpóźniej do końca miesiąca, w którym zostały udzielone.
- 34) Udziela się zaliczek na krajowe i zagraniczne podróże służbowe zgodnie z :
	- rozporządzeniem Ministra Pracy i Polityki Społecznej z 29 stycznia 2013. w sprawie wysokości oraz warunków ustalania należności przysługujących pracownikowi zatrudnionemu w państwowej lub samorządowej jednostce sfery budżetowej z tytułu podróży służbowej
- 35) W wariancie rachunku kosztów przyjętym dla potrzeb zakładowego planu kont ponoszone koszty rozliczane są według następujących etapów:
	- a) ewidencja kosztów:
	- w układzie rodzajowym ( zespół 4)
	- w zespole 7
	- b) rozliczenie wyniku finansowego w oparciu o konta zespołu 4 i 7
- 36) Sposób numeracji dowodów księgowych w Szkole :
	- a) numerowanie dowodów księgowych dla dzienników częściowych w ramach poszczególnych rachunków bankowych,
	- b) w zakresie płatności z tytułu wydatków budżetowych dokonuje się narastająco numeracji każdego kolejnego dowodu księgowego stanowiącego załącznik do wyciągu bankowego

# **III ZASADY I TERMINY INWENTARYZACJI SKŁADNIKÓW MAJATKOWYCH**

Inwentaryzacja składników majątkowych, sposób i terminy jej przeprowadzenia, dokumentowania oraz rozliczania jej rezultatów w Szkole Podstawowej w Chmielniku następuje zgodnie z przepisami art. 26 i 27 o rachunkowości oraz zapisami zakładowej instrukcji inwentaryzacyjnej.

Inwentaryzacja przeprowadzana jest w następujących formach:

- a) drogą spisu z natury, wyceny spisanych ilości , porównywania otrzymanych danych z danymi pochodzącymi z ksiąg rachunkowych oraz wyjaśnienia i rozliczenia powstałych różnic,
- b) drogą uzyskania od banków i od kontrahentów potwierdzeń w zakresie należności, porównania ich zgodności ze stanem wykazanym w księgach jednostki oraz wyjaśnienie i rozliczenie powstałych różnic,
- c) drogą porównywania danych zapisanych w księgach rachunkowych jednostki z odpowiednimi dokumentami i weryfikacji realnej wartości aktywów i pasywów .

**Spis z natury** - inwentaryzacja metodą spisu z natury stosowana jest w odniesieniu do niżej określonych składników :

- środków trwałych,
- rzeczowych aktywów obrotowych,

Jest to podstawowa forma przeprowadzenia inwentaryzacji, w wyniku której szkoła uzyskuje informacje o rzeczywistym ilościowym stanie składników zlokalizowanych na terenie szkoły. Dokonany spis z natury pozwala na uzyskanie następujących informacji:

- potwierdzenie istnienia danego środka trwałego i ujęcia go w dokumentacji,
- opisu stanu technicznego danego środka trwałego,
- miejsca użytkowania środka trwałego,
- ujawnienie różnic pomiędzy księgowym a rzeczywistym stanem środka trwałego.

**Potwierdzenie stanu ( uzgodnienie sald) –** metoda potwierdzenia stanu ( uzgodnienia sald) stosowana jest w odniesieniu do :

- należności,
- środków pieniężnych zgromadzonych na rachunkach bankowych potwierdzany jest w drodze informacji otrzymanej z banku.

Metoda ta polega na uzyskaniu pisemnej informacji o stanie wymienionych powyżej składników w księgach rachunkowych kontrahentów jednostki oraz ustaleniu, a także ewentualnym wyjaśnieniu różnic w stosunku do stanu wynikającego z ksiąg rachunkowych jednostki.

Przeprowadzenie inwentaryzacji w drodze uzyskania potwierdzenia stanu składników, wyjaśnienie ewentualnie powstałych różnic, ich rozliczenie i dokonanie związanych z tym zapisów w księgach rachunkowych należy do zadań głównego księgowego jednostki

*Stan należności* – uzgadniany jest w drodze wystosowania do kontrahenta pisemnej informacji o stanie należności, a następnie uzyskanie potwierdzenia lub zgłoszenia ewentualnych zastrzeżeń. W przypadku braku uzyskania potwierdzenia inwentaryzacji należy dokonać w drodze weryfikacji zapisów wynikających z ksiąg rachunkowych z dokumentami źródłowymi.

*Stan środków na rachunkach bankowych* – potwierdzany jest w drodze informacji otrzymywanej z banku.

**Weryfikacja danych wynikających z ksiąg rachunkowych –** metoda weryfikacji danych wynikających z ksiąg rachunkowych z dokumentami źródłowymi dotyczy:

- wartości niematerialnych i prawnych ,
- środków trwałych w budowie, z wyjątkiem maszyn i urządzeń,
- należności i zobowiązań wobec pracowników,
- należności i zobowiązań publiczno-prawnych,
- należności od osób nie prowadzących ksiąg rachunkowych,
- należności nie potwierdzanych w formie uzgodnienia sald,
- zobowiązań wynikających z ksiąg rachunkowych,
- funduszy specjalnego przeznaczenia.

Metoda inwentaryzacji za pomocą weryfikacji polega na:

- porównywaniu danych pochodzących z ksiąg rachunkowych z dokumentami źródłowymi,
- doprowadzeniu do realności wartości składników wykazanych w księgach rachunkowych.

Z przeprowadzonych czynności sporządzany jest protokół, uwzględniający uzyskane wyniki. Protokół ten, po podpisaniu przez osoby dokonujące weryfikacji, podlega przekazaniu do dyrektora szkoły celem jego zatwierdzenia.

Terminy inwentaryzowania składników majątkowych

## **1) spis z natury :**

Spis z natury przeprowadza się na ostatni dzień roku obrotowego, według określonych poniżej zasad:

- a) raz w ciągu czterech lat środki trwałe, pozostałe środki trwałe w użytkowaniu i materiały,
- b) corocznej inwentaryzacji podlegają środki pieniężne w kasie i na rachunkach bankowych.

## **2) Potwierdzenie stanu ( uzgodnienie sald):**

Uzgodnienie stanu zapisów ujętych w księgach rachunkowych przeprowadza się na koniec roku obrotowego, w tym, że dopuszcza się wykonanie czynności w ciągu IV kwartału roku.

## **3) Weryfikacja danych wynikających z ksiąg rachunkowych:**

Porównywanie stanu zapisów w księgach rachunkowych z dokumentami źródłowymi i weryfikację realności ich wartości przeprowadza się na ostatni dzień roku obrotowego. Dopuszcza się rozpoczęcie tych czynności w IV kwartale roku sprawozdawczego.

## **4) Inwentaryzacja składników i aktywów bez względu na wyżej określone terminy jest przeprowadzana zawsze, w niżej określonych przypadkach:**

- w dniu zmiany osoby materialnie odpowiedzialnej za powierzone mienie,
- w sytuacji wystąpienia wypadków losowych oraz innych, w wyniku których nastąpiło, lub zachodzi podejrzenie, naruszenie stanu składników majątku ( pożar, włamanie) .

#### **Zasady wyceny aktywów i pasywów oraz ustalenia wyniku finansowego**

#### **I. Zasady wyceny aktywów i pasywów obowiązujące w szkole.**

Aktywa i pasywa szkoły wycenia się według zasad określonych w ustawie o rachunkowości oraz w przepisach szczególnych, wydanych na podstawie ustawy o finansach publicznych. Uwzględniając te przepisy, ustala się w Szkole Podstawowej w Chmielniku zasady wyceny aktywów i pasywów oraz zdarzeń podlegających ewidencji na kontach pozabilansowych w sposób zdefiniowany poniżej:

- 1) Wartości niematerialne i prawne:
	- pochodzące z zakupu według cen nabycia lub kosztów wytworzenia, lub wartości przeszacowanej ( po aktualizacji wyceny), pomniejszonych o odpisy amortyzacyjne lub umorzenie,
	- otrzymane nieodpłatnie na podstawie decyzji właściwego organu według wartości określonej w decyzji, ,
	- otrzymane na podstawie darowizny w wartości rynkowej na dzień nabycia. Wartość rynkowa określana jest na podstawie przeciętnych cen stosowanych w obrocie rzeczami tego samego rodzaju i gatunku,. Z uwzględnieniem ich stanu i stopnia użycia.
- 2) wartości niematerialne i prawne o wartości początkowej wyższej od wartości ustalonej w przepisach o podatku dochodowym od osób prawnych, tj. o wartości jednostkowej powyżej 10 000,00 zł i okresie używania dłuższym niż rok podlegają finansowaniu ze środków majątkowych.
- 3) Wartości niematerialne i prawne zakupione ze środków na wydatki bieżące, o wartości jednostkowej niższej od wymienionej w ustawie o podatku dochodowym od osób prawnych, tj. do 10 000,00 zł., traktuje się jako pozostałe wartości niematerialne i prawne, które umarzane są w 100% w miesiącu przyjęcia do używania.
- 4) Odpisów umorzeniowych lub amortyzacyjnych wartości niematerialnych i prawnych szkoła dokonuje według stawek amortyzacyjnych określonych w wysokości 25% na każdy rok obrotowy.

Rozpoczęcie amortyzacji następuje w następnym miesiącu po przyjęciu do używania, a jej zakończenie – nie później niż z chwilą zrównania wartości odpisów amortyzacyjnych lub umorzeniowych z wartością początkową lub przeznaczenia ich do likwidacji, sprzedaży bądź stwierdzenia niedoboru.

- 5) wartości niematerialne i prawne nie podlegają ulepszeniu, co oznacza, że nie można zwiększyć ich wartości początkowej.
- 6) Środki trwałe będące w użytkowaniu szkoły dzieli się na :
	- środki trwałe ewidencjonowane na koncie 011 "Środki trwałe"
	- pozostałe środki trwałe ewidencjonowane na koncie 013 "Pozostałe środki trwałe"
	- zbiory biblioteczne ewidencjonowane na koncie  $014$ , Zbiory biblioteczne"
- 7) Środki trwałe to składniki aktywów trwałych zdefiniowane w art. 3 ust. 1 pkt 15 ustawy o rachunkowości. Środki trwałe umarza lub amortyzuje się według zasad przyjętych przez szkole.
- 8) Odpisów umorzeniowych lub amortyzacyjnych środków trwałych dokonuje się według stawek amortyzacyjnych określonych w ustawie o podatku dochodowym od osób prawnych.
- 9) Środki trwałe o wartości przekraczającej 10 000,00 zł umarza się:
	- metodą liniowa, która polega na równomiernym rozłożeniu odpisów amortyzacyjnych na cały okres amortyzowania środka trwałego. Metodę stosuje się do wszystkich środków trwałych.
- 10) Środki trwałe wycenia się następująco:

- pochodzące z zakupu - według ceny nabycia lub ceny zakupu,

- stanowiące niedobory/nadwyżki ujawnione w trakcie inwentaryzacji odpowiednio według posiadanych dokumentów, z uwzględnieniem zużycia, lub według wartości godziwej, w przypadku braku odpowiednich dokumentów.
- otrzymane nieodpłatnie w wysokości określonej w decyzji o przekazaniu środka trwałego.

Z uwzględnieniem pomniejszenia o odpisy amortyzacyjne lub umorzeniowe ustalone na dzień bilansowy, z wyłączeniem gruntów, które nie podlegają umorzeniu.

11) Pozostałe środki trwałe:

- powyżej 500,00 zł, a nie przekraczającej 10 000,00 zł odpisuje się jednorazowo w ciężar kosztów zachowując ewidencję ilościowo-wartościową,

12) Środki trwałe niskocenne o charakterze wyposażenia ( kosze, lustra, zasłony wykładziny itp. ) o wartości do 500,00 zł podlegają zaliczeniu do kosztów w momencie ich zakupu. Kontrola ich stanu prowadzona jest w ilościowej ewidencji pozaksięgowej przez pracownika Szkoły Podstawowej.

Niezależnie od wartości i czasu używania do pozostałych środków trwałych o charakterze wyposażenia podlegających ewidencji ilościowo-wartościowej zalicza się:

- biurka, stoły, stoliki, szafy, biblioteczki, segmenty meblowe
- krzesła, fotele, kanapy,
- sprzęt RTV, aparaty fotograficzne

Pomoce dydaktyczne służące procesowi dydaktyczno-wychowawczemu realizowanemu w szkołach i placówkach oświatowych podlegają zaliczeniu w koszty w momencie ich zakupu . ( np. komputery do sali informatycznej ) .

Ewidencja analityczna prowadzona jest w księdze inwentarzowej, która prowadzona jest w siedzibie szkoły przez upoważnionego pracownika .

Wyposażenie stanowiące drobny sprzet, nie podlegają ewidencji ani ilościowej, ani wartościowej. Są to m.in.:

- rękawice robocze wydane pracownikom przy bieżących remontach w szkole,
- sprzęt gospodarczy do utrzymania czystości pomieszczeń i utrzymania higieny, np. wiadra , mopy , szczotki, miski, wycieraczki, ręczniki, ścierki,
- sprzęt typu kuchennego: szklanki, filiżanki ,talerze, literatki, noże, widelce, obrusy, serwetki,
- sprzęt biurowy: dziurkacze, zszywacze, noże do papieru, nożyczki, firany, zasłony, tablice, mapy.
- chodniki, lampy wiszące, karnisze, lustra.
- 13) Zbiory biblioteczne stosownie do metody ich nabycia wycenia się :
	- w cenie nabycia w przypadku kupna
	- przez komisyjne określenie ich wartości w przypadku otrzymania w drodze darowizny

Zbiory biblioteczne umarza się jednorazowo przez spisanie w koszty w miesiącu przyjęcia do używania.

- 14) Środki trwałe w budowie ( inwestycje) wycenia się w wysokości ogółu kosztów pozostających w bezpośrednim związku z ich nabyciem pomniejszonych ewentualnie o odpisy z tytułu trwałej utraty wartości.
- 15) Środki pieniężne w kasie i na rachunkach bankowych wycenia się według wartości nominalnej. Wartość tych środków na rachunkach bankowych obejmuje również odsetki dopisane przez bank.
- 16) Towary i materiały do magazynu przyjmuje się w cenach zakupu.
- 17) Zobowiązania wycenia się w wartości nominalnej, łącznie z VAT, a na dzień bilansowy oraz na koniec każdego kwartału – w wysokości wymaganej zapłaty, tzn. łącznie z wymagalnymi odsetki.
- 18) Nadwyżki/niedobory inwentaryzacyjne składników majątkowych należy powiązać z zapisami ksiąg rachunkowych, a ustalone4 różnice miedzy stanem wykazanym w księgach rachunkowych a ich stanem rzeczowym należy rozliczyć w księgach tego roku obrotowego, na który przypada termin inwentaryzacji oraz ująć je w pozostałych przychodach/kosztach operacyjnych, lub obciążyć osobę materialnie odpowiedzialną na podstawie decyzji dyrektora szkoły, podjętej w oparciu o wniosek przewodniczącego komisji inwentaryzacyjnej.
- 19) Otrzymane darowizny w postaci rzeczowych składników obrotowych wycenia się w kwocie nie wyższej od ich cen rynkowych w momencie otrzymania.

### **II Sposób ustalania wyniku finansowego**

- 1) Wynik finansowy szkoły ustalany jest zgodnie z wariantem porównawczym rachunku zysków i strat na koncie 860, Wynik finansowy"
- 2) Ustalenie wyniku finansowego następuje poprzez przeksięgowanie w końcu roku obrotowego:

Na stronę Wn konta 860 "Wynik finansowy":

- a) sumy poniesionych kosztów operacyjnych w korespondencji z grupą kont zespołu "4",
- b) sumy poniesionych kosztów amortyzacji w korespondencji z kontem 400 "Amortyzacja",
- c) sumy pozostałych kosztów operacyjnych w korespondencji z kontem 761 "Pozostałe koszty operacyjne"

Na stronę Ma konta 860 "Wynik finansowy"

a) sumy uzyskanych przychodów – w korespondencji z poszczególnymi kontami zespołu 7, tj. 700 "Sprzedaż produktów i koszt ich wytworzenia", 720 "Przychody z tytułu dochodów budżetowych", 750, Przychody finansowe", 760, Pozostałe przychody operacyjne".

*Załącznik Nr 3 do Zarządzenia Nr 512 /2022 Burmistrza Miasta i Gminy w Chmielniku z dnia 08 .08.2022r*

## **ZAKŁADOWY PLAN KONT**

Na podstawie Rozporządzenia Ministra Rozwoju i Finansów z dnia 13 września 2017r. w sprawie rachunkowości oraz planów kont dla budżetu państwa, budżetów jednostek samorządu terytorialnego, jednostek budżetowych, samorządowych zakładów budżetowych, państwowych funduszy celowych oraz państwowych jednostek budżetowych mających siedzibę poza granicami Rzeczypospolitej Polskiej ( Dz.U. z 2020r. poz.342 z późn. zm.),

**Ustala się** Zakładowy Plan Kont dla **Szkoły Podstawowej im. S. Żeromskiego w Chmielniku**

# **I.Wykaz kont**

## **1.Konta bilansowe**

## **Zespół 0 – Majątek trwały**

- 011 Środki trwałe
- 013 Pozostałe środki trwałe
- 014 Zbiory biblioteczne
- 020 Wartości niematerialne i prawne
- 071 Umorzenie środków trwałych oraz wartości niematerialnych i prawnych
- 072 Umorzenie pozostałych środków trwałych oraz wartości niematerialnych i prawnych
- oraz zbiorów bibliotecznych
- 080 Środki trwałe w budowie ( inwestycje)

## **Zespół 1 – Środki pieniężne i rachunki bankowe**

- $101 K$ asa
- 130 Rachunek bieżący jednostek budżetowych
- 135 Rachunki środków funduszy specjalnego przeznaczenia Zakładowy Fundusz Świadczeń Socialnych
- 141 Środki pieniężne w drodze

#### **Zespół 2 – Rozrachunki i roszczenia**

- 201 Rozrachunki z odbiorcami i dostawcami
- 221 Należności z tytułu dochodów budżetowych
- 222 Rozliczenie dochodów budżetowych
- 223 Rozliczenie wydatków budżetowych
- 225 Rozrachunki z budżetami
- 229 Pozostałe rozrachunki publicznoprawne
- 231 Rozrachunki z tytułu wynagrodzeń
- 234 Pozostałe rozrachunki z pracownikami
- 240 Pozostałe rozrachunki

245 – Wpływy do wyjaśnienia

290 – odpisy aktualizujące należności

# **Zespół 3 – Materiały i towary**

310 – Materiały

## **Zespół 4 – Koszty według rodzajów i ich rozliczenie**

400 – Amortyzacja

- 401 Zużycie materiałów i energii
- 402 Usługi obce
- 403 Podatki i opłaty
- 404 Wynagrodzenia
- 405 Ubezpieczenia społeczne i inne świadczenia
- 409 Pozostałe koszty rodzajowe

## **Zespół 7 – Przychody i koszty ich uzyskania**

- 720 Przychody z tytułów dochodów budżetowych
- 750 Przychody finansowe
- 751 koszty finansowe
- 760 Pozostałe przychody operacyjne
- 761 Pozostałe koszty operacyjne

## **Zespół 8 Fundusze, rezerwy i wynik finansowy**

800 – Fundusz jednostki

810 – Dotacje budżetowe, płatności z budżetu środków europejskich oraz środki z budżetu na inwestycje

851 – Zakładowy fundusz świadczeń socjalnych

860 – Wynik finansowy

# **2.Konta pozabilansowe**

- 920 Rozliczenie wkładu własnego niepieniężnego w ramach realizowanych Projektów
- 976 Wzajemne rozliczenia między jednostkami
- 980 Plan finansowy wydatków budżetowych
- 998 Zaangażowanie wydatków budżetowych roku bieżącego
- 999 Zaangażowanie wydatków budżetowych lat przyszłych

II Zasady funkcjonowania kont oraz zasady prowadzenia ewidencji analitycznej i jej powiązanie z kontami syntetycznymi.

# *1. Konta bilansowe*

# ZESPÓŁ O - "Majątek trwały"

Konta zespołu O "Majątek trwały" służą do ewidencji:

- 1) rzeczowego majątku trwałego;
- 2) wartości niematerialnych i prawnych;
- 3) finansowanie majątku trwałego;
- 4) umorzenia majątku;
- 5) inwestycji.

# *II. Konto 011 – "Środki trwałe"*

Konto 011 służy do ewidencji stanu oraz zwiększeń zmniejszeń wartości początkowej środków trwałych związanych z wykonywaną działalnością jednostki, które nie podlegają ujęciu na kontach : 013,014.

Na stronie Wn konta 011 ujmuje się zwiększenia, a na stronie Ma – zmniejszenia stanu wartości początkowej środków trwałych, z wyjątkiem umorzenia środków trwałych które ujmuje się na koncie 071.

Na stronie Wn konta 011 ujmuje się w szczególności:

- 1) przychody nowych lub używanych środków trwałych pochodzących z zakupu gotowych środków trwałych lub inwestycji oraz wartość ulepszeń zwiększających wartość początkową środków trwałych;
- 2) nieodpłatne przyjęcie środków trwałych;

Na stronie Ma konta 011 ujmuje się w szczególności;

- 1) wycofanie środków trwałych z używania na skutek ich likwidacji, z powodu zniszczenia, zużycia, sprzedaży oraz nieodpłatnego przekazania;
- 2) ujawnione niedobory środków trwałych.

Do konta 011 prowadzona jest ewidencja analityczna z podziałem na grupy w układzie 011- OX , gdzie X oznacza grupę środków trwałych zgodnie z klasyfikacją środków trwałych. Do szczegółowej ewidencji środków trwałych służą:

- 1) książka inwentaryzacyjna
- 2) tabele amortyzacyjne środków trwałych.

Książkę inwentaryzacyjna prowadzi się łącznie dla wszystkich środków trwałych z tym ,że uwzględniony jest podział na poszczególne grupy rodzajowe. Książkę inwentaryzacyjną oraz tabele amortyzacyjne prowadzi się techniką ręczną.

Konto 011 może wykazywać saldo Wn, które oznacza stan środków trwałych w wartości początkowej, skorygowanej ewentualnie w wyniku zarządzanej aktualizacji wyceny lub nakładów na ulepszenie.

# *III. Konto 013 – " Pozostałe środki trwałe"*

Konto 013 służy do ewidencji stanu oraz zwiększeń i zmniejszeń wartości początkowej środków trwałych, niepodlegających ujęciu na kątach; 011, 014, 016 i 017, wydanych do używania na potrzeby działalności jednostki, które podlegają umorzeniu lub amortyzacji w pełnej wartości w miesiącu wydania do używania

Na stronie Wn konta013 ujmuje się zwiększenie, a na stronie Ma – zmniejszenia stanu i wartości początkowej pozostałych środków trwałych znajdujących się w używaniu, z wyjątkiem umorzenia ujmowanego na koncie 072.

Na stronie Wn konta 013 ujmuje się w szczególności:

- 1) środki trwałe przyjęte do używania z zakupu lub inwestycji;
- 2) nadwyżki środków trwałych w używaniu;
- 3) nieodpłatne otrzymanie środków trwałych.

Na stronie Ma konta 013 ujmuje się w szczególności:

- 1) wycofanie środków trwałych z używania na skutek likwidacji, zniszczenia, zużycia, sprzedaży, nieodpłatnego przekazania;
- 2) ujawnione niedobory środków trwałych w używaniu.

Ewidencja księgowa prowadzona jest techniką komputerową firmy VULCAN za pomocą programu Finanse Vulcan.

Ewidencja szczegółowa prowadzona jest w księdze inwentarzowej w ujęciu ilościowowartościowym. Ewidencja prowadzona jest ręcznie w siedzibie szkoły.

Konto 013 może wykazywać saldo Wn, które wyraża wartość środków trwałych znajdujących się w używaniu w wartości początkowej.

# **Konto 014 – Zbiory biblioteczne**

Konto 014 służy do ewidencji stanu zwiększeń i zmniejszeń wartości zbiorów bibliotecznych bibliotek naukowych, fachowych, szkolnych i pedagogicznych oraz bibliotek publicznych. Na stronie Wn konta 014 ujmuje się zwiększenia, a na stronie Ma- zmniejszenia stanu i wartości początkowej zbiorów bibliotecznych, z wyjątkiem umorzenia, które ujmuje się na koncie 072.

Na stronie Wn konta 014 ujmuje się w szczególności:

1) przychód zbiorów bibliotecznych pochodzących z zakupu lub nieodpłatnie otrzymanych;

2) nadwyżki zbiorów bibliotecznych.

Na stronie Ma konta 014 ujmuje się w szczególności:

1) rozchód zbiorów bibliotecznych na skutek likwidacji, sprzedaży lub nieodpłatnego przekazania;

2) niedobory zbiorów bibliotecznych.

Przychody i rozchody zbiorów bibliotecznych wycenia się według cen zakupu, nabycia. Przychody z tytułu nieodpłatnego otrzymania lub nadwyżki wycenia się zgodnie z komisyjnym oszacowaniem ich wartości.

Ewidencji szczegółowej nie prowadzi się.

Konto 014 może wykazywać saldo Wn, które oznacza stan zbiorów bibliotecznych znajdujących się w jednostce.

## *IV. Konto 020 – " Wartości niematerialne i prawne"*

Konto 020 służy do ewidencji stanu oraz zwiększeń i zmniejszeń wartości początkowej wartości niematerialnych i prawnych.

Na stronie Wn konta 020 ujmuje się wszelkie zwiększenia, a na stronie Ma – wszelkie zmniejszenia stanu wartości początkowej wartości niematerialnych i prawnych, z wyjątkiem umorzenia ujmowanego na kontach 071 i 072.

Do k 020 prowadzona jest ewidencja analityczna z podziałem na :

- 020-01 wartości niematerialne i prawne (gt;3.500)

- 020-02 wartości niematerialne i prawne (lt;3.500)

Ewidencję szczegółową prowadzi się w formie księgi inwentarzowej techniką ręczną.

Konto 020 może wykazać saldo Wn, które oznacza stan wartości niematerialnych i prawnych w wartości początkowej.

## *V. Konto 071 – " Umorzenia środków trwałych oraz wartości niematerialnych i prawnych"*

Konto 071 służy do ewidencji zmniejszeń wartości początkowej środków trwałych oraz wartości niematerialnych i prawnych, które podlegają umorzeniu według stawek amortyzacyjnych stosowanych przez jednostkę.

Odpisy umorzeniowe są dokonywane w korespondencji z kontem 400.

Na stronie Ma konta 071 ujmuje się zwiększenia, a na stronie Wn – zmniejszenia umorzenia wartości początkowej środków trwałych oraz wartości niematerialnych i prawnych.

Ewidencję szczegółową do konta 071 prowadzi się według zasad podanych w wyjaśnieniach do kont 011 .

Konto 071 może wykazywać saldo Ma, które wyraża stan umorzenia wartości środków trwałych oraz wartości niematerialnych i prawnych.

## Konto 072 – "Umorzenia pozostałych środków trwałych, wartości niematerialnych **i prawnych oraz zbiorów bibliotecznych"**

Konto 072 służy do ewidencji zmniejszeń wartości początkowej środków trwałych, wartości niematerialnych i prawnych oraz zbiorów bibliotecznych, podlegających umorzeniu jednorazowo w pełnej wartości, w miesiącu wydania ich do używania.

Umorzenie jest księgowane w korespondencji z kontem 401.

Na stronie Ma konta 072 ujmuje się zwiększenia, a na stronie Wn – zmniejszenia umorzenia wartości początkowej środków trwałych, wartości niematerialnych i prawnych oraz zbiorów bibliotecznych.

Na stronie Wn konta 072 ujmuje się umorzenie środków trwałych, wartości niematerialnych i prawnych oraz zbiorów bibliotecznych zlikwidowanych z powodu zużycia lub zniszczenia, sprzedanych, przekazanych nieodpłatnie, a także stanowiących niedobór lub szkodę. Na stronie Ma konta 072 ujmuje się odpisy umorzenia nowych, wydanych do używania środków trwałych, wartości niematerialnych i prawnych oraz zbiorów bibliotecznych obciążających odpowiednie koszty, dotyczące nadwyżek środków trwałych, wartości niematerialnych i prawnych oraz zbiorów bibliotecznych, dotyczące środków trwałych, wartości niematerialnych i prawnych oraz zbiorów bibliotecznych otrzymanych nieodpłatnie. Do konta 072 prowadzona jest ewidencja analityczna z podziałem na :

- 072-01 umorzenie pozostałych środków trwałych

- 072-02 umorzenie zbiorów bibliotecznych

- 072-03 umorzenie wartości niematerialnych i prawnych it;3500

Konto 072 może wykazywać saldo Ma, które wyraża stan umorzenia wartości początkowej środków trwałych, wartości niematerialnych i prawnych oraz zbiorów bibliotecznych umorzonych w pełnej wartości w miesiącu wydania ich do używania.

# **Konto 080 – " Środki trwałe w budowie (inwestycje)"**

Konto 080 służy do ewidencji kosztów środków trwałych w budowie oraz do rozliczenia kosztów środków trwałych w budowie na uzyskane efekty inwestycyjne. Na stronie Wn konta 080 ujmuje się w szczególności:

- 1) poniesione koszty dotyczące środków trwałych w budowie w ramach prowadzonych inwestycji zarówno przez obcych wykonawców, jak i we własnym imieniu;
- 2) poniesione koszty dotyczące przekazanych do montażu, lecz jeszcze nie oddanych do używania maszyn, urządzeń oraz innych przedmiotów, zakupionych od kontrahentów oraz wytworzonych w ramach własnej działalności gospodarczej;
- 3) poniesione koszty ulepszenia środka trwałego ( przebudowa, rozbudowa, rekonstrukcja, adaptacja lub modernizacja), które powodują zwiększenie wartości użytkowej środka trwałego.

Na stronie Ma konta 080 ujmuje się wartość uzyskanych efektów, w szczególności:

- 1) środków trwałych;
- 2) wartość sprzedanych i nieodpłatnie przekazanych środków trwałych w budowie.

Na koncie 080 można księgować również rozliczenie kosztów dotyczących zakupów gotowych środków trwałych.

Ewidencja szczegółowa prowadzona do konta 080 powinna zapewnić co najmniej wyodrębnienie kosztów środków trwałych w budowie według poszczególnych rodzajów efektów inwestycyjnych oraz skalkulowanie ceny nabycia lub kosztu wytworzenia poszczególnych obiektów środków trwałych.

Konto 080 może wykazywać saldo Wn, które oznacza wartość kosztów środków trwałych w budowie i ulepszeń.

# ZESPÓŁ 1 - "Środki pieniężne i rachunki bankowe"

Konta zespołu 1 "Środki pieniężne i rachunki bankowe" służą do ewidencji:

- 1) krajowych i zagranicznych środków pieniężnych przechowywanych w kasach;
- 2) krótkoterminowych papierów wartościowych;
- 3) krajowych i zagranicznych środków pieniężnych lokowanych na rachunkach w banku;
- 4) udzielanych przez banki kredytów w krajowych i zagranicznych środkach pieniężnych;
- 5) innych krajowych i zagranicznych środków pieniężnych.

Konta zespołu 1 mają odzwierciedlać operacje pieniężne oraz obroty i stany środków pieniężnych oraz krótkoterminowych papierów wartościowych.

# **Konto 101 – "Kasa"**

Konto 101 służy do ewidencji krajowej i zagranicznej gotówki znajdującej się w kasach jednostki.

Na stronie Wn konta 101 ujmuje się wpływy gotówki oraz nadwyżki kasowe, a na stronie Ma – rozchody gotówki i niedobory kasowe.

Wartość konta 101 koryguje się o różnice kursowe dotyczące gotówki w walucie obcej. Prowadzona jest ewidencja szczegółowa z podziałem na konta analityczne

101-01 – Kasa budżet – raporty kasowe dotyczące wydatków budżetowych

101-02 – Kasa fundusz socjalny – raporty kasowe dotyczące wydatkowania środków z ZFŚS 101-03 – Kasa dochody wyżywienie – raporty kasowe dotyczące dochodów budżetowych

z tyt. wyżywienia

Konto 101 może wykazać saldo Wn, które oznacza stan gotówki w kasie.

# Konto 130 – "Rachunek bieżący jednostki"

Konto 130 służy do ewidencji stanu środków pieniężnych oraz obrotów na rachunku bankowym z tytułu wydatków i dochodów (wpływów) budżetowych objętych planem finansowym.

Na stronie Wn konta 130 ujmuje się wpływy środków pieniężnych:

- 1) otrzymanych na realizację wydatków budżetowych zgodnie z planem finansowym oraz dla dysponentów niższego stopnia, w korespondencji z kontem 223:
- 2) z tytułu zrealizowanych przez jednostkę dochodów budżetowych (ewidencja szczegółowa według podziałek klasyfikacji dochodów budżetowych), w korespondencji z kontem 101,141, 221 lub innym właściwym kontem.

## 3) Wpływy środków pieniężnych w drodze, w korespondencji ze stroną Ma konta 141. Na stronie Ma konta 130 ujmuje się:

- 1) zrealizowane wydatki budżetowe zgodnie z planem finansowym jednostki, jak również środki pobrane do kasy na realizację wydatków budżetowych (ewidencja szczegółowa według podziałek klasyfikacji wydatków budżetowych), w korespondencji z właściwymi kontami zespołów: 1, 2, 3, 4, 7 lub 8;
- 2) okresowe przelewy dochodów budżetowych do budżetu, w korespondencji z kontem 222;
- 3) okresowe przelewy środków pieniężnych dla dysponentów niższego stopnia (ewidencja szczegółowa według dysponentów, którym przelano środki pieniężne), w korespondencji z kontem 223.

Zapisy na koncie 130 są dokonywane na podstawie dokumentów bankowych. Na koncie 130 obowiązuje zachowanie zasady czystości obrotów, co oznacza ,że stosowana technika księgowości ma zapewnić możliwość prawidłowego ustalenia wysokości tych obrotów oraz niezbędne dane do sporządzenia sprawozdań finansowych, budżetowych lub

innych o kreślonych w odrębnych przepisach. Dopuszczalne jest stosowanie innych niż dokumenty bankowe dowodów księgowych, jeżeli jest to konieczne dla zachowania czystości obrotów, np. na podstawie PK.

Ewidencja szczegółowa do konta 130 jest prowadzona w szczegółowości planu finansowego dochodów i wydatków budżetowych.

Konto 130 może wykazywać saldo Wn, które oznacza stan środków pieniężnych na rachunku bieżącym jednostki budżetowej. Saldo konta 130 jest równe saldu sald wynikających z ewidencji szczegółowej prowadzonej dla kont:

- 1) wydatków budżetowych; konto 130-01 w zakresie wydatków budżetowych może wykazywać saldo Wn, które oznacza stan środków pieniężnych otrzymanych na realizację wydatków budżetowych, a nie wykorzystanych do końca roku;
- 2) dochodów budżetowych; konto 130-02 w zakresie dochodów budżetowych może wykazywać saldo Wn, które oznacza stan środków pieniężnych z tytułu zrealizowanych dochodów budżetowych, które do końca roku nie zostały przelane do budżetu.
- 3) Rachunek VAT- konto 130-00 wpływ podatku VAT od sprzedaży z tytułu wynajmu

Ewidencja szczegółowa może zostać poszerzona dla potrzeb sprawozdawczości. Saldo konta 130 ulega likwidacji przez księgowanie:

- 1) przelewu środków pieniężnych do budżetu niewykorzystanych do końca roku, w korespondencji z kontem 223;
- 2) przelewu do budżetu dochodów budżetowych pobranych, lecz nieprzelanych do końca roku, w korespondencji z kontem 222.
- 3) Zapłaty podatku VAT w korespondencji z kontem 225-04

# **Konto 135 – "Rachunek środków funduszy specjalnego przeznaczenia"**

Konto 135 służy do ewidencji środków funduszy specjalnego przeznaczenia, a w szczególności zakładowego funduszu świadczeń socjalnych i innych funduszy, którymi dysponuje jednostka.

Na stronie Wn konta 135 ujmuje się wpływy środków pieniężnych na rachunki bankowe, a na stronie Ma – wypłaty środków z rachunków bankowych.

Konto 135 może wykazywać saldo Wn, które oznacza stan środków pieniężnych na rachunkach bankowych funduszy.

# **Konto 141 – "Środki pieniężne w drodze"**

Konto 141 służy do ewidencji środków pieniężnych w drodze.

Na stronie Wn konta 141 ujmuje się zwiększenia stanu środków pieniężnych w drodze w korespondencji z kontem 130,135, a na stronie Ma – zmniejszenie stanu środków pieniężnych w drodze.

Stosowanie do przyjętej techniki księgowania, środki pieniężne w drodze mogą być ewidencjonowane na bieżąco lub tylko na przełomie okresu sprawozdawczego. Konto 141 może wykazywać saldo Wn, które oznacza stan środków pieniężnych w drodze.

# ZESPÓŁ 2 - "Rozrachunki i rozliczenia"

Konta zespołu 2 "Rozrachunki i rozliczenia" służą do ewidencji krajowych i zagranicznych rozrachunków oraz rozliczeń.

Konta zespołu 2 służą także do ewidencji i rozliczeń środków budżetowych, środków europejskich i innych środków pochodzących ze źródeł zagranicznych niepodlegających zwrotowi, wynagrodzeń, rozliczeń niedoborów, szkód i nadwyżek oraz wszelkich innych rozliczeń związanych z rozrachunkami i roszczeniami spornymi.

Ewidencja szczegółowa do kont zespołu 2 może być prowadzona według podziałek klasyfikacji budżetowej i umożliwiać wyodrębnienie poszczególnych grup rozrachunków, rozliczeń, ustalenie przebiegu ich rozliczeń oraz stanu należności, rozliczeń, roszczeń spornych i zobowiązań z podziałem według kontrahentów oraz jeśli dotyczą rozliczeń w walutach obcych – według poszczególnych walut, a przy rozliczaniu środków europejskich również odpowiednio w podziale na programy lub projekty.

# **Konto 201 – " Rozrachunki z odbiorcami i dostawcami"**

Konto 201 służy do ewidencji rozrachunków i roszczeń krajowych i zagranicznych z tytułu dostaw, robót i usług, w tym również zaliczek na poczet dostaw, robót i usług oraz kaucji gwarancyjnych, a także należności z tytułu przychodów finansowych. Na koncie 201 nie ujmuje się należności jednostek zaliczonych do dochodów budżetowych, które są ujmowane na koncie 221.

Konto 201 obciąża się za powstałe należności i roszczenia oraz za spłatę i zmniejszenie należności i roszczeń.

Ewidencja analityczna prowadzona jest z podziałem na :

201-01 rozrachunki z odbiorcami

201-02 rozrachunki z dostawcami

201-03 rozrachunki z kontrahentami ZFŚS

Ewidencja szczegółowa do konta 201 jest prowadzona według podziałek klasyfikacji budżetowej oraz zapewnia możliwość ustalenia należności i zobowiązań krajowych i zagranicznych według poszczególnych kontrahentów.

Konto 201 może mieć dwa salda. Saldo Wn oznacza stan należności i roszczeń, a saldo Ma – stan zobowiązań.

# **Konto 221 – " Należności z tytułu dochodów budżetowych"**

Konto 221 służy do ewidencji należności jednostek z tytułu dochodów budżetowych ( wpłaty za korzystanie z wyżywienia)

Na stronie Wn konta221 ujmuje się przypisy z tytułu dochodów budżetowych.

Na stronie Ma konta 221 ujmuje się wpłaty należności z tytułu dochodów budżetowych oraz odpisy (zmniejszenia) należności w korespondencji z kontem 130-02.

Ewidencja analityczna prowadzona jest z podziałem na konta :

221-00 należności VAT

221-01 należności

221-02 należności – odsetki

221-03 nadpłaty

Ewidencja szczegółowa do konta 221 prowadzona jest według dłużników i podziałek klasyfikacji budżetowej oraz budżetów, których należności dotyczą.

Wpłaty za wyżywienie od dzieci zbiera intendent na kwitariusz przychodowy. Do ewidencji został przyjęty kontrahent zbiorczy tj. "Dzieci – zbiorczo".

Konto 221 może wykazywać dwa salda. Saldo Wn oznacza stan należności z tytułu dochodów budżetowych, a saldo Ma – stan zobowiązań jednostki budżetowej z tytułu nadpłat w tych dochodach.

# **Konto 222 – " Rozliczenie dochodów budżetowych"**

Konto 222 służy do ewidencji rozliczenia zrealizowanych przez jednostkę dochodów budżetowych.

Na stronie Wn konta 222 ujmuje się dochody budżetowe przelane do budżetu, w korespondencji odpowiednia z kontem 130.

Na stronie Ma konta 222 ujmuje się w ciągu roku budżetowego przeksięgowania zrealizowanych dochodów budżetowych na konto 800, na podstawie sprawozdań budżetowych na koniec każdego kwartału.

Konto 222 może wykazywać saldo Ma, które oznacza stan dochodów budżetowych zrealizowanych, lecz nieprzelanych do budżetu.

Saldo konta 222 ulega likwidacji poprzez księgowanie przelewu do budżetu dochodów budżetowych pobranych, lecz nieprzelanych do końca roku, w korespondencji z kontem 130- 02.

## **Konto 223 – " Rozliczenia wydatków budżetowych"**

Konto 223 służy do ewidencji rozliczenia zrealizowanych przez jednostkę wydatków budżetowych, w tym wydatków w ramach współfinansowania programów i projektów realizowanych ze środków europejskich.

Na stronie Wn konta 223 ujmuje się w szczególności:

- 1) na koniec roku budżetowego dokuje się rocznego przeniesienia, na podstawie sprawozdań budżetowych, zrealizowanych wydatków budżetowych, w tym wydatków budżetu państwa w ramach współfinansowania programów i projektów realizowanych ze środków europejskich na konto 800;
- 2) zwrot środków niewykorzystanych na wydatki do końca roku do budżetu

Na stronie Ma konta 223 ujmuje się w szczególności:

1) okresowe wpływy środków pieniężnych otrzymanych na pokrycie wydatków budżetowych, w tym wydatków budżetu państwa w ramach współfinansowania programów i projektów realizowanych ze środków europejskich, w korespondencji z kontem 130;

W samorządowych jednostkach budżetowych na koncie 223 ujmuje się również operacje związane z przepływami środków europejskich w zakresie, w którym środki te stanowią dochody jednostek samorządu terytorialnego.

Ewidencja analityczna prowadzona jest z podziałem na źródła finansowania wydatków : 223-01 subwencja oświatowa

223-02 środki na zadania własne

223-03 dotacje celowe

Konto 223 może wykazywać saldo Ma, które oznacza stan środków pieniężnych otrzymanych na pokrycie wydatków budżetowych, lecz niewykorzystanych do końca roku.

Saldo konta 233 ulega likwidacji poprzez księgowanie przelewu na rachunek dysponenta wyższego stopnia środków pieniężnych niewykorzystanych do końca roku, w korespondencji z kontem 130.

## Konto 225 – "Rachunki z budżetami"

Konto 225 służy do ewidencji rozrachunków z budżetami w szczególności z tytułu podatków, Na stronie Wn konta 225 ujmuje się nadpłaty oraz wpłaty do budżetu, a na stronie Ma – zobowiązania wobec budżetów i wpłat od budżetów.

Na stronie Wn konta 225 ujmuje się:

- przelewy z tytułu przekazanych zaliczek na podatek dochodowy od osób fizycznych od wynagrodzeń i świadczeń z ZFŚS

- należności od budżetu z tytułu funkcji płatnika podatku dochodowego od osób fizycznych,

- przelew podatku VAT od wynajmu

Na stronie Ma konta 225 księguje się:

- zobowiązania z tytułu naliczonych zaliczek na podatek dochodowy od osób fizycznych,

- zobowiązania z tytułu naliczonego podatku VAT

Ewidencja analityczna prowadzona jest z podziałem na konta :

225-01 podatek od wynagrodzeń

225-02 podatek ZFŚŚ

225-04 VAT należny

225-05 VAT naliczony

225-06 rozliczenie VAT

Ewidencja szczegółowa do konta 225 umożliwia ustalenie stanu należności i zobowiązań wg każdego tytułu rozrachunków z budżetem.

Konto 225 może mieć dwa salda. Saldo Wn oznacza stan należności, a saldo Ma – stan zobowiązań wobec budżetów.

# **Konto 229 – "Pozostałe rozrachunki publicznoprawne"**

Konto 229 służy do ewidencji, innych niż z budżetami, rozrachunków publicznoprawnych, a w szczególności z tytułu ubezpieczeń społecznych , zdrowotnych, funduszu pracy oraz rozrachunków z PFRON.

Na stronie Wn konta 229 ujmuje się należności oraz spłatę i zmniejszenie zobowiązań a na stronie Ma księguje się zobowiązania z tytułu składek, otrzymane wpłaty i zmniejszenia należności.

Na stronie Wn konta 229 ujmuje się :

- zasiłki finansowane przez ZUS ujęte w listach płac,
- wypłaty świadczeń ZUS,

- przelewy składek na ubezpieczenia społeczne, zdrowotne, Fundusz Pracy, składki na **PFRON** 

Na stronie Ma konta 229 księguje się:

- naliczone składki na ubezpieczenia społeczne i Fundusz Pracy finansowane przez pracodawcę

- składki na ubezpieczenia społeczne i zdrowotne opłacone przez pracownika w drodze potrącenia na listach płac,

Ewidencja analityczna prowadzona jest według tytułu ubezpieczeń :

229-01 ubezpieczenia społeczne

229-02 ubezpieczenia zdrowotne

229-03 składki na Fundusz Pracy

Ewidencja szczegółowa prowadzona do konta 229 umożliwia ustalenie stanu należności i zobowiązań wg tytułu rozrachunków i podziałek klasyfikacji budżetowej.

Konto 229 może wykazywać dwa salda: saldo Wn oznacza stan należności, a saldo Ma – stan zobowiązań.

# **Konto 231 – "Rozrachunki z tytułu wynagrodzeń"**

Konto 231 służy do ewidencji rozrachunków z pracownikami jednostki i innymi osobami fizycznymi z tytułu wypłat pieniężnych i świadczeń rzeczowych zaliczonych, zgodnie z odrębnymi przepisami, do wynagrodzeń, a w szczególności należności za pracę wykonywaną na podstawie stosunku pracy, umowy zlecenia, umowy o dzieło, umowy agencyjnej i innych umów zgodnie z odrębnymi przepisami.

Na stronie Wn konta 231 ujmuje się w szczególności:

- 1) wypłaty wynagrodzeń
- 2) wypłaty zasiłków ZUS naliczonych na liście wynagrodzeń
- 3) wartość wydanych świadczeń rzeczowych zaliczanych do wynagrodzeń;
- 4) potrącenia obciążające pracownika dokonanych z naliczonych w liście wynagrodzeń

Na stronie Ma konta 231 ujmuje się:

1) naliczone na listach płac brutto wynagrodzenia,

2) naliczone zasiłki finansowane przez ZUS.

Ewidencję analityczną do konta 231 stanowią imienne karty wynagrodzeń. Prowadzone techniką komputerową w Programie Płace Vulcan.

Ewidencja szczegółowa prowadzona jest według podziałek klasyfikacji budżetowej.

Konto 231 może wykazywać dwa salda. Saldo Wn oznacza stan należności, a saldo Ma – stan zobowiązań jednostki z tytułu wynagrodzeń.

Wyodrębnione zostały konta analityczne :

- 231-01 wynagrodzenia brutto
- 234-02 wynagrodzenia netto
- 234-03 rozrachunki z pracownikami ZFŚS

# **Konto 234 – "Pozostałe rozrachunki z pracownikami"**

**Konto 234 służy do ewidencji należności i zobowiązań wobec pracowników z innych tytułów niż wynagrodzenia np. pobrane do rozliczenia zaliczki, pożyczki z funduszu socjalnego.**

**Do konta 234 prowadzona jest ewidencja analityczna (imienna) dla poszczególnych pracowników z pobranych zaliczek oraz należności od pracowników z tytułu niedoborów i szkód.**

**Ewidencja analityczna prowadzona z podziałem:**

**234-01 rozliczenia z pracownikami**

**234-02 pożyczki mieszkaniowe** 

**Ewidencja szczegółowa prowadzona do konta 234 powinna umożliwić ustalenie stanu należności i zobowiązań z poszczególnymi pracownikami według tytułów rozrachunków. Konto 234 może wykazywać dwa salda: saldo Wn - stan należności, roszczeń od pracowników; saldo Ma - stan zobowiązań wobec pracowników.**

# **Konto 240 – "Pozostałe rozrachunki"**

Konto 240 służy do ewidencji należności i roszczeń oraz zobowiązań nieobjętych ewidencją na kontach 201-234. Konto 240 może być używane również do ewidencji pożyczek i różnego rodzaju rozliczeń.

Na koncie 240 ewidencjonuje się m.in. rozrachunki z tytułu:

- potrąceń pracowniczych z list płac ( ZFM,PKZ,ZNP,PZU itp.)
- naliczenia odpisu na zakładowy fundusz świadczeń socjalnych
- rozrachunki wewnętrzne między jednostkami
- mylnych obciążeń i uznania rachunku bankowego.

Ewidencja analityczna prowadzona do konta 240 zapewnia ustalenie rozrachunków z poszczególnych tytułów według podziałek klasyfikacji budżetowej.

- 240-01 potrącenia z wynagrodzeń
- 240-02 rozrachunki z jednostkami
- 240-03 pozostałe rozrachunki
- 240-04 odpis na fundusz socjalny
- 240-05 składki na PPK

Konto 240 może mieć dwa salda. Saldo Wn oznacza stan należności i roszczeń, a saldo Ma – stan zobowiązań.

# **Konto 245 – "Wpływy do wyjaśnienia"**

Konto służy do ewidencji wypłaconych, a niewyjaśnionych kwot należności z tytułu dochodów budżetowych.

Na stronie Wn ujmuje się w szczególności kwoty wyjaśnionych wpłat i ich zwroty.

NA stronie Ma konta ujmuje się w szczególności kwoty wyjaśnionych wpłat.

Konto 245 może wykazywać saldo Ma, które oznacza stan niewyjaśnionych wpłat.

# ZESPÓŁ 3 - "Materiały i towary"

Konta zespołu 3 "Materiały i towary" służą do ewidencji zapasów materiałów (konta 310) oraz rozliczenia zakupu materiałów.

## Konto 310 – "Materiały"

Konto 310 służy do ewidencji zapasów materiałów:

310-01 art. spożywcze zakupione na stołówkę 310-02 opał

Po stronie Wn ujmuje się przychód materiałów na podstawie wystawionego PT do otrzymanych faktur a także nadwyżki materiałów jako różnica inwentaryzacyjna.

Po stronie Ma księguje się rozchód materiałów na podstawie PK wystawionego przez głównego księgowego na podstawie dokumentów sporządzonych przez upoważnionego pracownika szkoły, które przekazywane są do księgowości na ostatni dzień każdego miesiąca.

Ewidencja analityczna prowadzona jest ręcznie na kartotekach ilościowo-wartościowych na podstawie otrzymanych faktur po cenach jednostkowych brutto przez intendenta szkoły, oddzielnie na każdy rodzaj asortymentu.

Inwentaryzacja zapasów materiałowych objętych ewidencją ilościowo-wartościową i ilościową przeprowadzana jest na ostatni dzień każdego roku obrotowego.

Konto 310 może wykazywać saldo Wn, które wyraża stan zapasów materiałów.

# ZESPÓŁ 4 – "Koszty według rodzajów i ich rozliczenie"

Konta zespołu 4 "Koszty według rodzajów i ich rozliczenie" służą do ewidencji kosztów w układzie rodzajowym i ich rozliczenia. Poniesione koszty ujmuje się w księgach rachunkowych w momencie ich powstania niezależnie od terminu ich zapłaty. Zmniejszenia uprzednio zarachowanych kosztów dokonuje się na podstawie dokumentów korygujących koszty (np. faktur korygujących).

Nie księguje się na kontach zespołu 4 kosztów finansowych, zgodnie z odrębnymi przepisami, z funduszy celowych i innych oraz kosztów inwestycji, pozostałych kosztów operacyjnych, kosztów operacji finansowych i strat nadzwyczajnych.

Ewidencję szczegółową do kont zespołu 4 prowadzi się według podziałek klasyfikacji planu finansowego oraz w przekrojach dostosowanych do potrzeb planowania, analiz oraz w sposób umożliwiający sporządzenie sprawozdań finansowych, sprawozdań budżetowych lub innych sprawozdań określonych w odrębnych przepisach obowiązujących jednostkę.

# Konto 400 – "Amortyzacja"

Konto 400 służy do ewidencji naliczonych odpisów amortyzacji od środków trwałych i wartości materialnych i prawnych, od których odpisy umorzeniowe są dokonywane stopniowo według stawek amortyzacyjnych.

Na stronie Wn konta 400 ujmuje się naliczone odpisy amortyzacyjne, a na stronie Ma konta 400 ujmuje się ewentualne zmniejszenie odpisów amortyzacyjnych oraz przeniesienie w końcu roku salda konta na wynik finansowy.

Konto 400 może wykazywać w ciągu roku obrotowego saldo Wn, które wyraża wysokość poniesionych kosztów amortyzacji. Saldo konta 400 przenosi się w końcu roku obrotowego na konto 860.

## **Konto 401 – "Zużycie materiałów i energii"**

Konto 401 służy do ewidencji kosztów zużycia materiałów i energii na cele działalności szkoły.

Na koncie ewidencjonuje się koszty, klasyfikowane m.in. do następujących paragrafów:

- $§$  421 "zakup materiałów i wyposażenia"
- § 422 "zakup środków żywności"
- $\frac{1}{2}$  § 424 " zakup pomocy dydaktycznych i książek"
- $\&$  426, zakup energii"

Na stronie Wn konta 401 ujmuje się poniesione koszty z tytułu zużycia materiałów i energii, a na stronie Ma konta 401 ujmuje się zmniejszenie poniesionych kosztów z tytułu zużycia materiałów i energii oraz na dzień bilansowy przeniesienie salda poniesionych w ciągu roku kosztów zużycia materiałów i energii na konto 860.

Ewidencja analityczna prowadzona jest według podziałek klasyfikacji budżetowej.

# Konto 402 – "Usługi obce"

Konto 402 służy do ewidencji kosztów z tytułu usług obcych wykonywanych na rzecz działalności szkoły.

Na koncie ewidencjonuje się koszty, klasyfikowane m.in. do następujących paragrafów:

- § 427 "zakup usług remontowych"
- § 428 "zakup usług zdrowotnych"
- $-$  § 430 "zakup usług pozostałych"
- $\frac{1}{2}$   $\frac{1}{2}$  436 , opłaty z tytułu zakupu usług telekomunikacyjnych"
- § 440 " opłaty za administrowanie i czynsze za budynki, lokale i pomieszczenia garażowe "

Na stronie Wn konta 402 ujmuje się poniesione koszty usług obcych, a na stronie Ma konta 402 ujmuje się zmniejszenie poniesionych kosztów oraz na dzień bilansowy przeniesienie kosztów usług obcych na konto 860

# *VI. Konto 403 – "Podatki i opłaty"*

Konto 403 służy do ewidencji w szczególności kosztów z tytułu podatku akcyzowego, podatku od nieruchomości i podatku od środków transportu, podatku od czynności cywilnoprawnych oraz opłat o charakterze podatkowym, a także opłaty notarialnej, opłaty skarbowej i opłaty administracyjnej.

Na koncie ewidencjonuje się koszty, klasyfikowane m.in. do następujących paragrafów:

§ 414 " wpłaty na Państwowy Fundusz Rehabilitacji Osób Niepełnosprawnych"

Na stronie Wn konta ujmuje się poniesione koszty z ww. tytułów, a na stronie Ma ujmuje się zmniejszenie poniesionych kosztów oraz na dzień bilansowy – przeniesienie kosztów z tego tytułu na konto 860.

# Konto 404 – "Wynagrodzenia"

Konto 404 służy do ewidencji kosztów działalności podstawowej z tytułu wynagrodzeń z pracownikami i innymi osobami fizycznymi zatrudnionymi na podstawie umowy o pracę, umowy zlecenia, umowy o dzieło, umowy agencyjnej i innych umów zgodnie z odrębnymi przepisami.

Na koncie ewidencjonuje się koszty, klasyfikowane m.in. do następujących paragrafów:

- § 401, wynagrodzenia osobowe pracowników"
- § 404 " dodatkowe wynagrodzenie roczne"
- $-$  § 417, wynagrodzenia bezosobowe"
- $-$  § 479 "wynagrodzenia osobowe nauczycieli"
- § 480 "dodatkowe wynagrodzenie roczne nauczycieli"

Na stronie Wn konta ujmuje się kwotę należnego pracownikom i innym osobom fizycznym wynagrodzenia brutto ( tj. bez potrąceń z różnych tytułów dokonywanych na listach płac). Na stronie Ma księguje się korekty uprzednio zaewidencjonowanych kosztów z tytułu wynagrodzeń oraz na dzień bilansowy przenosi się je na konto 860.

# **Konto 405 – " Ubezpieczenia społeczne i inne świadczenia"**

Konto 405 służy do ewidencji kosztów z tytułu różnego rodzaju świadczeń no rzecz pracowników i osób fizycznych zatrudnionych na podstawie umowy o pracę, umowy o dzieło i innych umów, które nie są zaliczane do wynagrodzeń.

Na koncie ewidencjonuje się koszty, klasyfikowane m.in. do następujących paragrafów:

- § 302 " wydatki osobowe niezaliczone do wynagrodzeń"
- $\frac{1}{2}$   $\frac{1}{2}$   $\frac{1}{2}$
- § 412 " składki na Fundusz Pracy"
- $\frac{1}{8}$  428, zakup usług zdrowotnych" (w części dotyczącej pracowników)
- § 444 " odpisy na zakładowy fundusz świadczeń socjalnych"
- § 470 " szkolenia pracowników niebędących członkami korpusu służby cywilnej"

Na stronie Wn konta 405 ujmuje się poniesione koszty z tytułu ubezpieczeń społecznych i świadczeń na rzecz pracowników i osób fizycznych zatrudnionych na podstawie umowy o pracę, umowy o dzieło i innych umów, które nie są zaliczane do wynagrodzeń. Na stronie Ma konta ujmuje się zmniejszenie kosztów z tytułu ubezpieczenie społecznego i świadczeń na rzecz pracowników i osób fizycznych zatrudnionych na podstawie umowy o pracę, umowy o dzieło i innych umów, a na dzień bilansowy przenosi się je na konto 860.

# **Konto 409 – " Pozostałe koszty rodzajowe"**

Konto 409 służy do ewidencji kosztów działalności podstawowej, które nie kwalifikują się do ujęcia na kontach 400-405. Na koncie tym ujmuje się w szczególności zwroty wydatków za używanie samochodów prywatnych pracowników do zadań służbowych, koszty krajowych i zagranicznych podróży służbowych, koszty ubezpieczeń majątkowych i osobowych, odprawy z tytułu wypadków przy pracy oraz innych kosztów niezaliczonych do kosztów działalności finansowej i pozostałych kosztów operacyjnych.

Na koncie ewidencjonuje się koszty, klasyfikowane m.in. do następujących paragrafów:

- $-$  § 441, podróże służbowe krajowe"
- § 442, podróże służbowe zagraniczne"
- $-$  § 443, różne opłaty i składki"

Na stronie Wn konta ujmuje się poniesione koszty z ww. tytułów, a na stronie Ma – ich zmniejszenie oraz na dzień bilansowy ujmuje się przeniesienie poniesionych kosztów na konto 860.

# ZESPÓŁ 7 – "Przychody, dochody i koszty"

Konta zespołu 7 "Przychody, dochody i koszty" służa do ewidencji:

- 1) przychodów i kosztów ich osiągnięcia z tytułu sprzedaży produktów, towarów, przychodów i kosztów operacji finansowych oraz pozostałych przychodów i kosztów operacyjnych;
- 2) podatków nieujętych na koncie 403;
- 3) dotacji i subwencji otrzymanych, które wpływają na wynik finansowy, oraz dotacji przekazanych.

Ewidencję szczegółową prowadzi się według pozycji planu finansowego oraz stosowanie do potrzeb planowania, analizy i sprawozdawczości oraz obliczenia podatków.

# **Konto 720 – " Przychody z tytułu dochodów budżetowych"**

Konto 720 służy do ewidencji przychodów z tytułu dochodów budżetowych związanych bezpośrednio z podstawową działalnością jednostki, w szczególności dochodów, do których zalicza się podatki, składki, opłaty, inne dochody budżetu państwa, jednostek samorządu terytorialnego oraz innych jednostek, należne na podstawie odrębnych ustaw lub umów międzynarodowych.

Na stronie Wn konta 720 ujmuje się odpisy z tytułu dochodów budżetowych. Ewidencja szczegółowa prowadzona do konta 720 zapewnia wyodrębnienie przychodów

z tytułu dochodów budżetowych według pozycji planu finansowego

W końcu roku obrotowego saldo konta 720 przenosi się na konto 860. Na koniec roku konto 720 nie wykazuje salda.

# *VII. Konto 750 – "Przychody finansowe"*

Konto 750 służy do ewidencji przychodów finansowych.

Na stronie Ma ujmuje się przychody z tytułu operacji finansowych, w szczególności przychody ze sprzedaży papierów wartościowych, przychody z udziałów i akcji, dywidendy oraz odsetki od udzielonych pożyczek, dyskonto przy zakupie weksli, czeków obcych i papierów wartościowych oraz odsetki za zwłokę w zapłacie należności, dodatnie różnice kursowe.

Ewidencja analityczna prowadzona jest wg podziałek klasyfikacji budżetowej. W końcu roku obrotowego przenosi się przychody finansowe na stronę Ma konta 860. Na koniec roku konto 750 nie wykazuje salda.

# *VIII. Konto 751 – " Koszty finansowe"*

Konto 751 służy do ewidencji kosztów finansowych.

Na stronie Wn konta 751 ujmuje się w szczególności wartość sprzedanych udziałów, akcji i innych papierów wartościowych, odsetek od obligacji, odsetek os kredytów i pożyczek, odsetki za zwłokę w zapłacie zobowiązań, z wyjątkiem obciążających środki trwałe na budowę, odpisy aktualizujące wartość należności z tytułu operacji finansowych, dyskonto przy sprzedaży weksli, czeków obcych i papierów wartościowych, ujemne różnice kursowe, z wyjątkiem obciążających środki trwałe w budowie.

Ewidencja szczegółowa prowadzona do konta 751 zapewnia wyodrębnienie w zakresie kosztów operacji finansowych – naliczone odsetki za zwłokę od zobowiązań.

W końcu roku obrotowego przenosi się koszty operacji finansowych na stronę Wn konta 860 (Ma konto 751).

Na koniec roku konto 751 nie wykazuje salda.

## *IX. Konto 760 – " Pozostałe przychody operacyjne"*

Konto 760 służy do ewidencji przychodów niezwiązanych bezpośrednio z podstawową działalnością jednostki, w tym wszelkich innych przychodów niż podlegające ewidencji na kontach: 720, 750.

W szczególności na stronie Ma konta 760 ujmuje się:

- 1) przychody ze sprzedaży materiałów w wartości cen zakupu lub nabycia materiałów;
- 2) przychody ze sprzedaży środków trwałych, wartości niematerialnych i prawnych oraz środków trwałych w budowie;
- 3) odpisane przedawnione zobowiązania, otrzymane odszkodowania, karty, nieodpłatnie otrzymane, w tym w drodze darowizny, aktywa umarzane jednorazowo, rzeczowe aktywa obrotowe;
- 4) przychody z wynajmu sal;

W końcu roku obrotowego przenosi się pozostałe przychody operacyjne na stronę Ma konta 860, w korespondencji ze stroną Wn konta 760.

Na koniec roku konto 760 nie wykazuje salda.

## **Konto 761 – " Pozostałe koszty operacyjne"**

Konto 761 służy do ewidencji kosztów niezwiązanych bezpośrednio z podstawową działalnością jednostki.

W szczególności na stronie Wn konta 761 ujmuje się:

- 1) koszty osiągnięcia pozostałych przychodów w wartości cen zakupu lub nabycia materiałów;
- 2) kary, odpisane przedawnione, umorzone i nieściągalne należności, odpisy aktualizujące od należności, koszty postępowania spornego i egzekucyjnego oraz nieodpłatnie przekazane rzeczowe aktywa obrotowe.

Po stronie Ma ujmuje się zmniejszenie kosztów, przeniesienie kosztów na konto wyniku finansowego.

Na koniec roku konto 761 nie wykazuje salda.

# ZESPÓŁ 8 – "Fundusze, rezerwy i wynik finansowy"

Konta zespołu 8 służą do ewidencji funduszy, wyniku finansowego, dotacji z budżetu, rezerw i rozliczeń międzyokresowych przychodów.

# Konto 800 – "Fundusz jednostki"

Konto 800 służy do ewidencji równowartości majątku trwałego i obrotowego szkoły i ich zmian w trakcie roku obrotowego.

Na stronie Wn ujmuje się zmniejszenia funduszu, a na stronie Ma – jego zwiększenia, zgodnie z odrębnymi przepisami regulującymi gospodarkę finansową jednostki.

Na stronie Wn konta 800 ujmuje się w szczególności:

- 1) przeksięgowanie straty bilansowej roku ubiegłego z konta 860;
- 2) przeksięgowanie, pod datą sprawozdania budżetowego, zrealizowanych dochodów budżetowych z konta 222;
- 3) przeksięgowanie, w końcu roku obrotowego, dotacji z budżetu i środków budżetowych wykorzystanych na inwestycje z konta 810;
- 4) różnice z aktualizacji wyceny środków trwałych;
- 5) wartość sprzedanych, nieodpłatnie przekazanych oraz wniesionych w formie wkładu niepieniężnego ( aportu ) środków trwałych, wartości niematerialnych i prawnych oraz środków trwałych w budowie;

6) wartość pasywów przejętych od zlikwidowanych jednostek;

Na stronie Ma konta 800 ujmuje się w szczególności:

- 1) przeksięgowanie w roku następnym pod datą przyjęcia sprawozdania finansowego, zysku bilansowego roku ubiegłego z konta 860,
- 2) przeksięgowanie, pod datą sprawozdania budżetowego, zrealizowanych wydatków budżetowych z konta 223;
- 3) wpływ środków przeznaczonych na finansowanie inwestycji;
- 4) różnice z aktualizacji wyceny środków trwałych;
- 5) nieodpłatne otrzymanie środków trwałych, wartości niematerialnych i prawnych oraz środków trwałych w budowie;
- 6) wartość aktywów przejętych od zlikwidowanych jednostek;

Ewidencja szczegółowa prowadzona do konta 800 powinna zapewnić możliwość ustalenia przyczyn zwiększeń i zmniejszeń funduszu jednostki.

Konto 800 wykazuje na koniec roku saldo Ma, które oznacza stan funduszu jednostki. Ewidencję szczegółową prowadzi się w zależności od potrzeb w systemie komputerowym.

# Konto 810 – "Dotacje budżetowe, płatność z budżetu środków europejskich oraz środki **z budżetu na inwestycje"**

Konto 810 służy do ewidencji dotacji budżetowych, płatności z budżetu środków europejskich oraz środków z budżetu na inwestycje.

Na stronie Wn konta 810 ujmuje się:

1) równowartość wydatków dokonanych przez jednostki budżetowe ze środków budżetu na finansowanie: środków trwałych w budowie, zakupu środków trwałych oraz wartości niematerialnych i prawnych ( jest to zapis równoległy do zapłaty zobowiązań księgowany Wn 810 Ma 800).

Na stronie Ma konta 810 ujmuje się przeksięgowanie, w końcu roku, salda konta 810 na konto 800.

Na koniec roku konto 810 nie wykazuje salda.

# **Konto 851 – " Zakładowy fundusz świadczeń socjalnych"**

Konto 851 służy do ewidencji stanu oraz zwiększeń i zmniejszeń zakładowego funduszu świadczeń socjalnych.

Środki pieniężne tego funduszu, wyodrębnione na specjalnym rachunku bankowym, ujmuje się na koncie 135 "Rachunek środków funduszy specjalnego przeznaczenia"

Po stronie Wn ujmuje się: koszty związane z prowadzoną przez szkolę działalnością socjalną, zmniejszenia funduszu z tytułu umorzenia pożyczek z ZFŚS lub innych należności.

Po stronie Ma ujmuje się środki z tytułu odpisu na ZFŚS , odsetki bankowe naliczone od środków zgromadzonych na rachunku bankowym, przypisane odsetki od pożyczek z ZFŚS .

Ewidencji szczegółowej nie prowadzi się.

Saldo Ma konta 851 wyraża stan zakładowego funduszu świadczeń socjalnych.

# Konto 860 – "Wynik finansowy"

Konto 860 służy do ustalenia wyniku finansowego jednostki.

W końcu roku obrotowego na stronie Wn konta 860 ujmuje się sumę:

- 1) poniesionych kosztów, w korespondencji z kontem: 400, 401, 402, 403, 404, 405,409
- 2) kosztów operacji finansowych, w korespondencji z kontem 751, oraz pozostałych kosztów operacyjnych, w korespondencji z kontem 761;

W końcu roku obrotowego po stronie Ma ujmuje się sumę:

1) uzyskanych przychodów, w korespondencji z poszczególnymi kontami zespołu 7;

Saldo konta 860 wyraża na koniec roku obrotowego wynik finansowy jednostki, saldo Wn – stratę netto, saldo Ma – zysk netto. Saldo jest przenoszone w roku następnym na konto 800.

# *2. Konta pozabilansowe*

# **Konto 920 – "Rozliczenie wkładu własnego niepieniężnego w ramach realizowanych Projektów"**

Konto 920 służy do ewidencji wkładu własnego niepieniężnego poniesionego przy realizacji projektów. Na koncie 920 ujmuje się:

Na stronie Wn konta ujmuje się:

- przypis wkładu własnego niepieniężnego na podstawie dokumentów przedstawionych przez pracowników szkoły odpowiedzialnych za realizację projektów w danym roku budżetowym. Na stronie Ma konta ujmuje się :

- wyksięgowanie wkładu własnego niepieniężnego na podstawie PK (polecenie księgowania) w wysokości poniesionego wkładu niepieniężnego po zakończeniu projektu.

Analityka do konta 920 winna umożliwić ustalenie wkładu własnego niepieniężnego z podziałem na poszczególne projekty. Do każdego projektu powinna być prowadzona analityka na poszczególne zadania wynikające z budżetu projektu.

Na koniec roku konto 920 może wykazywać saldo oznaczające wartość wniesionego wkładu własnego niepieniężnego.

# *X. Konto 976 – "Wzajemne rozliczenia miedzy jednostkami"*

Konto służy do ewidencji kwot wynikających ze wzajemnych rozliczeń między jednostkami w celu sporządzenia łącznego sprawozdania finansowego. **Konto 980 – " Plan finansowy wydatków budżetowych"**

Konto 980 służy do ewidencji planu finansowego wydatków budżetowych Zespołu. Na stronie Wn konta 980 ujmuje się plan finansowy wydatków budżetowych oraz jego zmiany.

W końcu roku obrotowego na stronie Ma konta 980 ujmuje się:

- 1) równowartość zrealizowanych wydatków budżetu;
- 2) wartość planu niewygasających wydatków budżetu do realizacji w roku następnym;
- 3) wartość planu niezrealizowanego i wygasłego.

Ewidencja szczegółowa do konta 980 jest prowadzona w szczegółowości planu finansowego wydatków budżetowych.

Konto 980 nie wykazuje na koniec roku salda.

# **Konto 998 – " Zaangażowanie wydatków budżetowych roku bieżącego"**

Konto 998 służy do ewidencji prawnego zaangażowania wydatków budżetowych ujętych w planie finansowym jednostki budżetowej danego roku budżetowego oraz w planie finansowym niewygasających wydatków budżetowych ujętych do realizacji w danym roku budżetowym.

Na stronie WN konta 998 ujmuje się;

- 1) równowartość sfinansowanych wydatków budżetowych w danym roku budżetowym;
- 2) równowartość zaangażowanych wydatków, które będą obciążały wydatki roku następnego.

Na stronie Ma konta 998 ujmuje się zaangażowanie wydatków, czyli wartość umów, decyzji i innych postanowień, których wykonanie spowoduje konieczność dokonania wydatków budżetowych w roku bieżącym.

Ewidencja szczegółowa do konta 998 jest prowadzona według podziałek klasyfikacyjnych planu finansowego, z wyodrębnieniem planu niewygasających wydatków. Na koniec roku konto 998 nie wykazuje salda.

# **Konto 999 – " Zaangażowanie wydatków budżetowych przyszłych lat"**

Konto 999 służy do ewidencji prawnego zaangażowania wydatków budżetowych przyszłych lat oraz niewygasających wydatków, które mają być zrealizowane w latach następnych. Na stronie Wn konta 999 ujmuje się równowartość zaangażowanych wydatków budżetowych w latach poprzednich, a obciążających plan finansowy roku bieżącego jednostki budżetowej lub plan finansowy niewygasających wydatków przeznaczonych do realizacji w roku bieżącym.

Na stronie Ma konta 999 ujmuje się wysokość zaangażowanych wydatków lat przyszłych. Ewidencja szczegółowa do konta 999 jest prowadzona według podziałek klasyfikacyjnych planu finansowego, z wyodrębnieniem planu niewygasających wydatków.

Na koniec roku konto 999 może wykazywać saldo Ma oznaczające zaangażowanie wydatków budżetowych lat przyszłych.

*Załącznik Nr 4 do Zarządzenia Nr 512/2022 Burmistrza Miasta i Gminy w Chmielniku z dnia 08.08.2022r.*

# **ZASADY GOSPODARKI DRUKAMI ŚCISŁEGO ZARACHOWANIA**

1. Druki ścisłego zarachowania są to formularze powszechnego użytku, podlegające specjalnej ewidencji, która ma zapobiegać ewentualnym nadużyciom, wynikającym z ich zastosowania.

2. Druki ścisłego zarachowania podlegają oznakowaniu ( ponumerowaniu), ewidencji, kontroli i zabezpieczeniu. Ewidencję druków ścisłego zarachowania prowadzi się w specjalnie do tego celu założonej księdze. W księdze tej rejestruje się pod odpowiednią datą liczbę i numery przyjętych i wydanych oraz zwróconych formularzy i wprowadza się każdorazowo stan poszczególnych druków ścisłego zarachowania.

3. Do druków ścisłego rachowania zalicza się formularze, w stosunku do których wskazana jest wzmożona kontrola. W Szkole Podstawowej do druków ścisłego zarachowania zalicza się miedzy innymi:

- druki dotyczące operacji finansowych ewidencjonowane i rozliczane są przez Urząd MiG w Chmielniku – Wydział Oświaty

- a) czeki gotówkowe,
- b) druki arkuszy spisu z natury wykorzystywane dla potrzeb inwentaryzacji
- druki związane z działalnością edukacyjną w szkole, ewidencjonowane i rozliczane w siedzibie szkoły:
	- a) legitymacje szkolne
	- b) świadectwa szkolne
- 4. Ewidencja druków ścisłego rachowania polega na:
	- a) przyjęciu druków ścisłego zarachowania i zaewidencjonowania niezwłocznie po ich otrzymaniu,
	- b) bieżącym wpisaniu przychodu, rozchodu i zapasów druków w księgach ewidencjonowanych, prowadzonych przez odpowiednie osoby,
	- c) oznaczeniu numerem ewidencyjnym druków nie posiadających serii i numerów nadanych przez drukarnię.
- 5. Ewidencję druków ścisłego zarachowania dotyczącą operacji finansowych prowadzi wyznaczony pracownik Wydziału Oświaty , natomiast druki szkolne prowadzi pracownik Szkoły Podstawowej .
- 6. Księgę druków ścisłego zarachowania należy ponumerować i zaparafować. Na ostanie stronie należy wpisać: księga zawiera stron, kolejno ponumerowanych i zalakowanych przez osobę upoważnioną.
- 7. Podstawę zapisów w księdze druków ścisłego zarachowania stanowią:
	- a) dla przychodu przyjęcia na podstawie dowodu zakupu,
	- b) dla rozchodu pokwitowanie osoby upoważnionej do odbioru druków.
	- 8. Zapisy w księdze druków ścisłego zarachowania powinny być dokonywane czytelnie atramentem lub długopisem. Niedopuszczalne jest jakiekolwiek wycieranie lub wyskrobywanie omyłkowych zapisów. Omyłkowy zapis należy przekreślić tak, aby można go było odczytać i wpisać zapis prawidłowy. Osoba dokonująca poprawki powinna obok wniesionej poprawki umieścić podpis i datę dokonania czynności.
- 9. Księgi ewidencyjne, protokoły przyjęcia i ocechowania oraz wszelką dokumentację dotyczącą gospodarki drukami ścisłego zarachowania ( zaopatrzenia, rozliczenia itp. ) należy przechowywać przez okres 5 lat.
- 10. Egzemplarze wykorzystanych druków ścisłego zarachowania pozostające w jednostce wystawiającej podlegają komisyjnej likwidacji w tej jednostce na podstawie decyzji Dyrektora szkoły.
- 11. Błędnie wypełnione druki powinny być anulowane przez wpisanie adnotacji "ANULOWANO" wraz z datą i czytelnym podpisem osoby dokonującej tych czynności.
- 12. Gospodarka drukami ścisłego zarachowania podlega okresowej kontroli tj. ustaleniu stanu ilościowego druków ze stanem rzeczywistym na ostatni dzień roku kalendarzowego. Kontrole przeprowadza pracownik wyznaczony przez Głównego księgowego. Dyrektor szkoły może zarządzić inwentaryzacje druków ścisłego zarachowania w drodze spisu z natury. Na dowód stwierdzenia zgodności stanu druków z ewidencją osoba dokonująca kontroli zamieszcza klauzulę o następującej treści " stwierdza się zgodność stanu druków ścisłego zarachowania według stanu na dzień ..............." oraz zamieszcza swój podpis i datę. Klauzulę zamieszcza się pod ostatnia pozycją w księdze.
- 13. Inwentaryzacje druków należy niezwłocznie przeprowadzić w przypadku:
	- a) zmiany osoby odpowiedzialnej za druki ścisłego zarachowania,
	- b) zaginięcia ( zgubienia lub kradzieży)
- 14. Natychmiast w przypadku zaginięcia druków ścisłego zarachowania należy:
	- a) zawiadomić Dyrektora szkoły
	- b) sporządzić protokół zaginięcia,
	- c) w przypadku zaginięcia czeków powiadomić niezwłocznie bank finansujący, który czeki wydał,
	- d) w uzasadnionych przypadkach, gdy zachodzi podejrzenie przestępstwa zawiadomić policję.
- 15. Wszystkie zawiadomienia o zaginięciu druków ścisłego zarachowania powinny zawierać następujące dane:
	- a) liczbę zaginionych druków luźnych, względnie bloków, z podaniem ilości egzemplarzy w każdym komplecie druków,
	- b) dokładne cechy zaginionych druków numer ,seria , nadana przez drukarnię lub parafowanie druków numerowanych we własnym zakresie, symbol druku oraz rodzaje i nazwy pieczęci,
	- c) datę zaginięcia druków,
	- d) okoliczności zaginięcia druków,
	- e) miejsce zaginięcia druków,
	- f) nazwa i dokładny adres ( miejscowość, ulica, nr domu) osoby ewidencjonowanej druki.
- 16. W przypadku ewentualnego zniszczenia druków ścisłego zarachowania należy sporządzić protokół, który powinien być przechowywany w aktach prowadzonych przez osobę odpowiedzialną za gospodarkę drukami ścisłego zarachowania.

## **INSTRUKCJA INWENTARZOWA**

# **I INFORMACJA OGÓLNA**

- 1. Inwentaryzacja stanowi ogół czynności zmierzających do ustalenia rzeczywistego stanu składników aktywów i pasywów szkoły. Polega na zbadaniu, ustaleniu i wyjaśnieniu różnic miedzy stanem rzeczywistym, a stanem ewidencyjnym oraz wskazaniu sposobów ich rozliczenia.
- 2. Przedmiot inwentaryzacji Inwentaryzacja przeprowadzona w Szkole Podstawowej w Chmielniku obejmuje aktywa i pasywa wykazane w bilansie Szkoły.
- 3. Celem inwentaryzacji jest:
	- a) zapewnienie wiarygodności danych wykazanych w księgach rachunkowych,
	- b) dokonanie oceny przydatności składników majątku,
	- c) rozliczenie osób materialnie odpowiedzialnych lub współodpowiedzialnych za powierzone im mienie,
	- d) przeciwdziałanie nieprawidłowościom w gospodarce majątkiem.
- 4. Inwentaryzację przeprowadza się w oparciu o trzy zasady:
	- a) kompletności oznaczającej, że każdy składnik majątku wymaga ujęcia w dokumentacji inwentaryzacyjnej,
	- b) porównywalności rozumianej w ten sposób, że stan składników majątkowych, ustalony w trakcie inwentaryzacji na określoną datę, powinien być możliwy do porównania ze stanem wynikającym z ewidencji,
	- c) jednokrotności oznaczającej, że fizycznie istniejący składnik makatkowy może być wykazany w dokumentacji inwentaryzacyjnej wyłącznie jeden raz,

5. Metody przeprowadzenia inwentaryzacji:

- a) spis z natury,
- b) potwierdzenie salda,
- c) weryfikacia sald.
- 6. Formy inwentaryzacji:

a) pełna, polegająca na ustaleniu na ostatni dzień roku obrotowego stanu wszystkich aktywów i pasywów , obowiązkowo przeprowadzona raz na cztery lata, zgodni z odrębnym zarządzeniem Burmistrza Miasta i Gminy w Chmielniku,

b) okresowa , polegająca na ustaleniu na dzień określony w odrębnym zarządzeniu Burmistrza MiG w Chmielniku stanu określonych aktywów i pasywów,

c) doraźna ( kontrolna) przeprowadzona w sytuacji zmiany osoby odpowiedzialnej za powierzone mienie, w sytuacji zdarzeń losowych ( kradzież, powódź, pożar) albo ujawnienia istniejących środków trwałych nie figurujących w ewidencii.

## 7. Etapy inwentaryzacji:

a) czynności przygotowawcze, polegające na wydaniu zarządzenia wewnętrznego o przeprowadzeniu inwentaryzacji oraz ustaleniu harmonogramu inwentaryzacji, określenie sposobu przeprowadzenia inwentaryzacji, przygotowaniu odpowiednich druków, powiadomieniu osób materialnie odpowiedzialnych i przeszkoleniu inwentaryzatorów,

b) czynności właściwe, polegające na przeprowadzeniu spisów z natury, otrzymaniu od banków i uzyskaniu od kontrahentów potwierdzeń sald, porównywaniu danych z ksiąg rachunkowych z odpowiednimi dokumentami,

c) czynności rozliczeniowe, polegające na wycenie ustalonych w efekcie inwentaryzacji stanu aktywów i pasywów, ustaleniu i wyjaśnieniu przyczyn powstania różnic inwentaryzacyjnych, podjęciu decyzji przez Dyrektora szkoły, w sprawie rozliczenia różnic,

d) czynności poinwentaryzacyjne wiążą się z poprawną gospodarności, doborem właściwych osób na stanowiska z odpowiedzialnością materialną, zagospodarowaniem składników zbędnych, usunięciem nieprawidłowości, poprawą zabezpieczenia majątku.

# **II ODPOWIEDZIALNOŚĆ ZA INWENTARYZACJĘ**

- 1. Za organizację, przygotowanie, przeprowadzenie i rozliczenie inwentaryzacji odpowiada Komisja ds. Inwentaryzacji wspólnie Głównym Księgowym oraz Dyrektor Szkoły, z tytułu nadzoru.
- 2. Odpowiedzialność za przeprowadzenie inwentaryzacji w formie spisu z natury ponosi Dyrektor Szkoły Podstawowej w Chmielniku.

## **III TERMINARZ I ZAKRES INWENTARYZACJI**

- 1. Inwentaryzację aktywów i pasywów przeprowadza się na podstawie zarządzenia Burmistrza MiG w Chmielniku , określającego przedmiot, metody, sposoby oraz harmonogram wyznaczający poszczególne zadania oraz wskazujący osoby odpowiedzialne za ich wykonanie.
- 2. Inwentaryzację przeprowadza się w następującym zakresie oraz terminach:
- a) ostatni dzień roku obrotowego w drodze spisu z natury
	- materiały (opał)
	- stan artykułów spożywczych w magazynie
- b) ostatni dzień roku obrotowego, z tym, że inwentaryzację rozpocząć można nie wcześniej niż 3 miesiące przed końcem roku obrotowego i zakończyć do 31 stycznia roku następnego:
	- w drodze uzyskania potwierdzenia salda:
		- ➢ środki pieniężne na rachunkach bankowych
		- ➢ należności ( z wyjątkiem tytułów publicznoprawnych, spornych, należności od pracowników, należności i zobowiązań wobec osób nieprowadzących ksiąg rachunkowych,)
	- w drodze weryfikacji sald:
		- ➢ rozrachunki z pracownikami,
		- ➢ rozrachunki z tytułów publicznoprawnych
		- ➢ środki pieniężne w drodze,
		- ➢ rozrachunki, które nie zostały potwierdzone przez kontrahentów,
		- ➢ środki trwałe w budowie ( inwestycje), z wyjątkiem maszyn i urządzeń podlegają spisowi z natury,
		- ➢ wartości niematerialne i prawne
		- ➢ inne aktywa i pasywa, które nie podlegają spisowi z natury i potwierdzeniu sald.
- 3. Ostatni dzień roku obrotowego , raz w ciągu czterech lat:
	- $\triangleright$  w drodze spis z natury środków trwałych
	- ➢ zbiory biblioteczne

## **IV SPIS Z NATURY**

- 1. Spis z natury rzeczowych składników majątku polega na ustaleniu rzeczywistej ich ilości i wpisaniu danych do arkusza spisu z natury.
- 2. Wyniki spisu z natury składników majątku trwałego należy ująć na arkuszach spisu z natury, które powinny zawierać:
	- 1/ nazwę jednostki organizacyjnej,
	- 2/ miejsce przeprowadzenia inwentaryzacji,
	- 3/ numer kolejny arkusza (oraz oznaczenie uniemożliwiające zmianę arkusza),
	- 4/ datę dokonania spisu oraz datę, na jaką przeprowadza się inwentaryzację,
	- 5/ rodzaj inwentaryzacji,
	- 6/ numer kolejny pozycji,
	- 7/ szczegółowe określenie przedmiotu inwentaryzowanego,
	- 8/ jednostkę miary,
	- 9/ ilość stwierdzoną w czasie spisu,
	- 10/ imiona i nazwiska oraz własnoręczne podpisy osób dokonujących spisu,

11/ cenę jednostkową i wartość wynikającą z przemnożenia ilości składników majątku przez cenę jednostkową,

12/ imię i nazwisko osoby materialnie odpowiedzialnej za stan składników majątku oraz jej własnoręczny podpis złożony na dowód nie zgłoszenia żadnych zastrzeżeń.

- 3. Arkusze spisowe z natury powinny być ponumerowane lub oznaczone w inny sposób uniemożliwiający ich zmianę. Arkusze spisu z natury są drukami ścisłego zarachowania.
- 4. Błędy w arkuszach spisowych w momencie ich wypełniania można poprawić wyłącznie przez skreślenie błędnego zapisu (tekstu, liczby), tak aby pozostały one czytelne. Poprawka błędy winna być podpisana przez osobę (osoby) dokonujące spisu z natury i opatrzona datą.

Błędy powstałe np. przy wycenie powinny być poprawiane i podpisywane przez osoby, którym powierzono wykonywanie tych czynności. Dokonanie poprawek winno być opisane na arkuszu spisu. Opis powinien zawierać nazwisko dokonującego poprawki, powołanie pozycji poprawionej, datę i powód dokonania poprawki.

7. Wpis do arkusza spisu powinien nastąpić bezpośrednio po ustaleniu rzeczywistego stanu składnika majątku w sposób umożliwiający osobie materialnie odpowiedzialnej sprawdzenie prawidłowości wpisu.

8. Jeżeli w spisie z natury z ważnych przyczyn nie może brać udziału osoba materialnie odpowiedzialna i nie upoważni do tej czynności innej osoby, spis z natury powinien być przeprowadzony przez co najmniej 3-osobową komisję wyznaczoną przez Dyrektora szkoły.

9. Podlegające spisowi składniki majątku nie mogą być do czasu zakończenia spisu na polu spisowym wydawane lub przyjmowane.

- 10.Wynik spisu z natury rzeczowych składników majątku należy umieścić na arkuszach spisu z natury. Zespoły spisowe, po wypełnieniu, podpisują arkusze i przedkładają do podpisania we właściwych miejscach osobom materialnie odpowiedzialnym.
- 11.Niewłaściwe zapisy należy poprawiać przez przekreślenie liczby lub treści nieprawidłowej, wpisanie powyżej lub obok liczby, czy treści prawidłowej oraz umieszczenie obok zapisu poprawionego podpisu członka zespołu spisowego i osoby materialnie odpowiedzialnej wraz z datą.
- 12.Bezpośrednio pod ostatnią pozycją naniesioną na arkusz spisowy należy umieścić klauzulę następującej treści: "Niniejszy arkusz zawiera pozycje od 1 do ...." Natomiast pozostałe wolne pozycje arkusza spisu z natury należy skasować.
- 13.Arkusze spisowe z natury sporządza się w 2 egzemplarzach, a przy inwentaryzacji zdawczo-odbiorczej w 3 egzemplarzach. Kopię może zastąpić ksero oryginału. Oryginał otrzymuje księgowość za pośrednictwem przewodniczącego komisji, a kopię osoba materialnie odpowiedzialna.
- 14. Na oddzielnych arkuszach dokonuje się spisu;
	- środków trwałych,
	- pozostałych środków trwałych w używaniu.
- 15.Nie wolno spisywać na jednym arkuszu składników majątku powierzonych różnym osobom materialnie odpowiedzialnym.

16.Spis z natury powinien być poddany wyrywkowej kontroli przez przewodniczącego komisji inwentaryzacyjnej.

17.Z wyników kontroli sporządza się protokół w 1 egzemplarzu. Ponadto sprawdzający oznacza sprawdzone pozycje na arkuszu spisowym, podpisując w rubryce "uwagi".

18.W razie stwierdzenia w toku kontroli, że spis z natury w całości lub części przeprowadzony został nieprawidłowo – osoba, która stwierdziła nieprawidłowości, zawiadamia na piśmie kierownika jednostki, który następnie zobowiązany jest zarządzić ponowne przeprowadzenie całego lub odpowiedniej części spisu.

19.Wycena polega na przemnożeniu stwierdzonych w czasie spisu z natury faktycznych ilości przez stosowaną w księgowości cenę ewidencyjną oraz ustalenie łącznej ich wartości według osób materialnie odpowiedzialnych oraz kont analitycznych i syntetycznych.

20.Po dokonaniu wyceny należy ustalić różnice inwentaryzacyjne poprzez porównanie stanu faktycznego podanego na arkuszach spisu z natury ze stanem wynikającym z ewidencji ilościowo-wartościowej.

- 21. Różnice inwentaryzacyjne mogą wystąpić jako:
	- niedobory gdy stan ewidencyjny jest wyższy od rzeczywistego,
	- nadwyżki gdy stan ewidencyjny jest niższy od rzeczywistego,

- szkody – gdy nastąpiła całkowita lub częściowa utrata pierwotnej wartości inwentaryzowanego składnika majątku.

22. Niedobory kwalifikuje się na:

- a) ubytki naturalne są to niedobory, mieszczące się w granicach ustalonych norm ubytków naturalnych (wysychanie, ulatnianie)
- b) niedobory nadzwyczajne są to wszystkie niedobory pozostałe, które nie zostały oddzielnie zakwalifikowane do ubytków naturalnych (np. Niedobory powstałe na skutek nieodpowiednich warunków magazynowania),
- c) niedobory zawinione i niezawinione:
- do zawinionych zalicza się ubytki naturalne oraz niedobory nadzwyczajne powstałe z przyczyn niezależnych od osób materialnie odpowiedzialnych za stan składników majątku lub innych osób,
- do zawinionych zalicza się niedobory nadzwyczajne oraz ubytki naturalne powstałe z winy osób materialnie odpowiedzialnych za stan składników majątku lub innych osób,

będące wynikiem działania lub zaniechania działania ze strony tych osób, szczególnie spowodowane brakiem troski o zabezpieczenie mienia lub naruszeniem obowiązujących przepisów o przyjmowaniu, przechowywaniu i wydawaniu składników majątku.

23. W przypadku stwierdzenia różnic inwentaryzacyjnych obowiązują następujące zasady postępowania:

1) zakwalifikowanie różnic inwentaryzacyjnych (niedoborów i nadwyżek) składników majątku, przeprowadzenie postępowania wyjaśniającego, postawienie wniosków w zakresie ich odpisania z ksiąg rachunkowych należy do zadań komisji inwentaryzacyjnej,

2) ustalenie przez komisję inwentaryzacyjną przyczyn powstania niedoborów lub nadwyżek.

 Komisja powinna rozważyć stopień winy lub jej brak ze strony osób materialnie odpowiedzialnych, jak i innych osób,

- 3) rozliczenie różnic inwentaryzacyjnych.
- 24. Obieg dokumentów dotyczących inwentaryzacji i rozliczenia różnic inwentaryzacyjnych następuje w ustalonym porządku:
	- 1) przekazywanie arkuszy spisu z natury i innych materiałów z inwentaryzacji przewodniczącemu komisji inwentaryzacyjnej,
	- 2) przekazanie głównemu księgowemu przez przewodniczącego komisji inwentaryzacyjnej skontrolowanych pod względem formalnym i rachunkowym materiałów z inwentaryzacji,

3) wycena spisów, ustalenia różnic inwentaryzacyjnych i przekazanie komisji inwentaryzacyjnej zestawień różnic inwentaryzacyjnych,

4) powiadomienie o stwierdzonych różnicach osób materialnie odpowiedzialnych i złożenie pisemnych wyjaśnień przez te osoby,

 6) ujęcie w księgach wyników rozliczenia różnic inwentaryzacyjnych w następnym miesiącu po terminie inwentaryzacji (nie później niż z datą ostatniego dnia roku),

25. Protokół sporządzona się w 3 jednobrzmiących egzemplarzach, które przeznacza się:

- 1 egz. dla głównego księgowego w celu dokonania niezbędnych księgowań,
- 1 egz. dla przewodniczącego komisji inwentaryzacyjnej,
- 1 egz. dla osoby materialnie odpowiedzialnej.

## **Inwentaryzacja biblioteki szkolnej**

Przeprowadzana jest raz na cztery lata. Za wyjątkiem : w przypadku zmiany na stanowisku bibliotekarza, w razie wypadku losowego np. kradzieży, pożaru.

Wydanie zarządzenia o powołaniu komisji skontrowej- dokonuje Dyrektor szkoły, powołując co najmniej 2 osobową komisje złożoną z pracowników szkoły. Bibliotekarz powinien być obecny w toku pracy.

Przed inwentaryzacja bibliotekarz przygotowuje do wglądu komisji:

- księgi inwentarzowe,
- księgi ubytków,
- karty czytelnika,
- protokół z poprzednich kontroli księgozbioru,
- arkusze kontroli zgodne ze stanem księgozbioru.

W księdze inwentarzowej książka spisana musi mieć naniesiony numer ubytku i powinna być wykreślona na czerwono.

Arkusze kontroli podpisujemy, zaznaczamy ostatni numer z księgi inwentarzowej i przyjmujemy umowny sposób zaznaczania.

Nanoszenie danych na arkusze:

Najpierw nanoszone są ubytki z księgi inwentarzowej. Bibliotekarz musi sprawdzić zgodność ubytków w księgach inwentarzowych i protokołach ubytków przed kontrolą, potem nanoszone są książki z półek – jeden pracownik dyktuje druki odkreśla na arkuszu.

Dane podawane są z książki a nie z karty książki.

Po naniesieniu danych każdy arkusz podliczamy w pionie i w poziomie. Na odwrotnej stronie każdy arkusz musi być podpisany:

- ile zawiera pozycji
- być opieczętowany
- zawierać datę i podpisy komisji

Po zakończeniu skontrum komisja sporządza:

- protokół skontrum w 2 egzemplarzach
- braki względne takie, które stwierdzono w skontrum po raz pierwszy,
- braki bezwzględne tj. braki względne potwierdzające się przy kolejnym skontrum. Ich wykaz staje się dowodem ubytku i stanowi podstawę wpisu do rejestru ubytków po zatwierdzeniu przez Dyrektora szkoły.

Przy kontroli księgozbioru można zrobić selekcję księgozbioru. Podczas nanoszenia danych na arkusze ( po skreśleniu) odkładamy na bok w celu późniejszego spisania na ubytki lub np. naprawy, Robi to bibliotekarz po skończonej kontroli księgozbioru.

Dokumentacja kolejnych kontroli zbiorów ( protokoły komisji, wykazy braków względnych i bezwzględnych, arkusze kontrolne) należy przechowywać w oddzielnej teczce w aktach biblioteki.

*Załącznik Nr 6 do Zarządzenia Nr 512/2022 Burmistrza Miasta i Gminy w Chmielniku z dnia 08.08.2022r.*

## **INSTRUKCJA OBIEGU, KONTROLI DOKUMENTÓW I ARCHIWIZOWANIA DOKUMENTÓW KSIĘGOWYCH**

# **CZĘŚĆ I – PRZEPISY OGÓLNE**

#### **§ 1**

Celem instrukcji jest usprawnienie funkcjonowania systemu kontroli wewnętrznej, zapewnienie właściwego sporządzania , przyjmowania , obiegu, archiwizowania i kontroli dokumentów, bieżącego i terminowego dokonania rozliczeń finansowych, zapewnienie prawidłowości zawierania umów, zasad rozliczeń pieniężnych i ochrony wartości pieniężnych.

#### **Instrukcje opracowano na podstawie :**

- ➢ ustawy z dnia 29 września 1994r. o rachunkowości (Dz. U. z 2021r. poz. 217 ze zm.),
- ➢ ustawie o finansach publicznych z dnia 27 sierpnia o finansach publicznych ( Dz.U. z 2021r. poz. 305 ze zm.),
- ➢ ustawy z dnia 11 września 2019 roku prawo zamówień publicznych (Dz.U. z 2021 r. poz. 1129 ze zm.).

## **W myśl postanowień wynikających z wymienionych przepisów wprowadza się następujące zasady:**

# **Część II – DOWODY KSIĘGOWE**

#### **§ 2**

- 1.Pojęciem dokumentu określa się każdy dokument świadczący o zaszłych czynnościach , przedsięwzięciach albo stwierdzający pewien stan rzeczy.
- 2.W odróżnieniu do ogólnego dokumentu**, dowodem księgowym** nazywamy tę część odpowiednio opracowanych dokumentów, które stwierdzają dokonanie lub rozpoczęcie operacji gospodarczej i podlegają ewidencji księgowej. Dokumenty te są podstawowym uzasadnieniem zapisów księgowych.

# **3.Dowód księgowy powinien zawierać co najmniej:**

- określenie rodzaju dowodu,
- określenie stron ( nazwy, adres) dokonujących operacji gospodarczych,
- opis operacji oraz jej wartość, jeżeli to możliwe, określają także w jednostkach naturalnych,
- datę dokonania operacji, a gdy dowód został sporządzony pod inna datą także datę sporządzenia dowodu,
- podpis wystawcy dowodu oraz osoby, której wydano lub od której przyjęto składniki majątkowe ( chyba że przepis szczególne dotyczące danego dowodu nie wymagają tych podpisów),
- stwierdzenie zakwalifikowania dowodu do ujęcia w księgach rachunkowych przez wskazanie miesiąca księgowania oraz sposobu ujęcia dowodu

w księgach rachunkowych wraz z podpisem osoby odpowiedzialnej za te wskazania,

- numer identyfikacyjny dowodu,
- podpisy sprawdzających pod względem merytorycznym, formalnym i rachunkowym,
- podpis zatwierdzających dowód do realizacji..
- 4.Dowód księgowy opiewający na waluty obce powinien zawierać przeliczenie ich wartości na walutę polską według kursu obowiązującego w dniu przeprowadzenia operacji gospodarczej. Wynik przeliczenia zamieszcza się bezpośrednio na dowodzie.

## **§ 3**

- 1.**Dowody księgowe powinny być rzetelne,** to jest zgodne z rzeczywistym przebiegiem operacji gospodarczej, którą dokumentują, **kompletne** oraz **wolne od błędów rachunkowych**. Niedopuszczalne jest dokonywanie w dowodach księgowych wymazywania i przeróbek.
- **2.Błędy w dowodach księgowych zewnętrznych obcych i własnych można korygować** jedynie przez wysłanie kontrahentowi odpowiedniego dokumentu zawierającego sprostowanie wraz ze stosownym uzasadnieniem, chyba że inne przepisy stanowią inaczej.
- **3.Błędy w dowodach wewnętrznych mogą być prowadzone** przez skreślenie błędnej treści lub kwoty, z utrzymaniem czytelności określonych wrażeń lub liczb, pisanie treści poprawnej i daty poprawki oraz złożenie podpisu osoby do tego upoważnionej. Nie można poprawiać pojedynczych liter lub cyfr.

#### **§ 4**

#### **1.Dowody księgowe w szkole dzieli się na :**

- zewnętrzne obce otrzymane od kontrahentów,
- zewnętrzne własne przekazywane w oryginale kontrahentom,
- wewnętrzne dotyczące operacji wewnątrz jednostki.
- **2.Podstawą zapisów mogą być również sporządzone przez szkołę dowody księgowe:**
	- zbiorcze służące do dokonania łącznych zapisów zbioru dowodów księgowych, które muszą być w dowodzie zbiorczym pojedynczo wymienione.
	- korygujące poprzednie zapisy,
	- zastępcze wystawione do czasu otrzymania zewnętrznego obcego dowodu księgowego,
	- rozliczeniowe ujmujące już dokonane według nowych kryteriów klasyfikacyjnych,
- 4.W przypadku uzasadnionego braku możliwości uzyskania zewnętrznych obcych dowodów księgowych, dyrektor szkoły może zezwolić na udokumentowanie operacji gospodarczej za pomocą księgowych dowodów zastępczych, sporządzonych przez osoby dokonujące tych operacji. Nie może to jednak dotyczyć operacji gospodarczych, których przedmiotem są zakupy opodatkowane podatkiem od towarów i usług oraz skup metali nieżelaznych od ludności.

#### **CZĘŚĆ III – DOWODY BANKOWE ORAZ FORMY ROZLICZEŃ Z KONTAHENTAMI § 5**

1.Dowodami bankowymi są:

- bankowy dowód wpłaty,
- czek gotówkowy,
- polecenie przelewu,
- wyciąg z rachunku bankowego.
- 2.Podstawowe zasady wystawiania dokumentów bankowych.
	- dokumenty te należy wypełnić zgodnie z treścią rubryk właściwych formularzy w sposób staranny, czytelny, trwały.
	- treść zapisów nie może być przerabiana, wycierana lub zmieniana w jakikolwiek inny sposób,
	- poszczególne odcinki wystawione przebitkowo muszą brzmieć jednakowo,
	- podpisy na dokumentach należy składać zgodnie ze wzorami podpisów złożonymi w banku,
	- odbitka stempla firmowego powinna być zgodna ze wzorem stempla zamieszczonego na karcie wzorów podpisów.
- 3.Dowód wpłaty służy do dokonywania wpłat na rachunek własny lub obcy do banku. Dowód wpłaty wypełnia kasjer. Jeden egzemplarz dowodu ujmowany jest w raporcie kasowym.
- 4.Czek gotówkowy stanowi polecenie wystawcy czeku skierowanego do banku, aby ten wypłacił oznaczona na czeku kwotę określonej osobie. Czek powinien być wystawiony przez pracownika Wydziału Oświaty w jednym egzemplarzu i podpisany przez osoby upoważnione odpowiednimi pełnomocnictwami złożonymi w banku. Po otrzymaniu wyciągu bankowego suma podjęta czekiem, wynikająca z tego wyciągu, podlega sprawdzeniu porównawczemu z kwotą ujętą w raporcie kasowym. Szczegółowe zasady gospodarki czekami określa "Instrukcja kasowa".
- 5.Polecenie przelewu polega na udzieleniu przez Szkolę Podstawową w Chmielniku dyspozycji obciążenia jej rachunku określoną kwotą oraz uznania nią rachunku wierzyciela. Służy do regulowania zobowiązań z tytułu wszelkich rozliczeń, bez względu na wysokość zobowiązania.
- 6.Podstawa do wystawienia polecenia przelewu powinien być oryginał dowodu podlegający zapłacie lub polecenie zapłaty. Polecenie przelewu wystawia główny księgowy lub pracownik wyznaczony a podpisy są zgodne z karta wzorów podpisy złożona w banku.
- 7. Polecenie przelewu składa się w formie elektronicznej za pośrednictwem systemu eCorpoNet .

#### **§ 6**

- 1.Wyciągi bankowe pobierane są w formie dokumentu elektronicznego, nie wymagają podpisu ani stempla banku .
- 2.Pobrane z banku wyciągi z rachunków bankowych powinny być sprawdzone przez Głównego księgowego. W przypadku stwierdzenia niezgodności należy je pisemnie uzgodnić z bankiem.

#### **§ 7**

- 1.W rozliczeniach z kontrahentami wyróżnia się gotówkowe i bezgotówkowe formy rozliczeń.
- 2.Rozliczenia gotówkowe mogą być prowadzone:
	- przez przekazanie gotówki, ( Faktura lub Rachunek gotówkowy podjęcie czekiem do kasy )
- 3.Rozliczenia bezgotówkowe w Szkole Podstawowej w Chmielniku są prowadzone przez polecenie przelewu.

# **CZĘŚĆ IV – LISTY PŁAC ORAZ WYPŁATA WYNAGRODZEŃ**

- 1.Podstawowymi dokumentami stwierdzającymi wypłatę wynagrodzeń są listy płac, które sporządza pracownik Urzędu MiG w Chmielniku- Wydziału Oświaty Inspektor ds. płac , pod względem merytorycznym zatwierdza Naczelnik Wydziału Oświaty, pod względem zgodności z planem finansowym Główny księgowy a do wypłaty zatwierdza do wypłaty Dyrektor Szkoły .
- 2. Dokumentami źródłowymi do sporządzania list płac są:
	- umowa o pracę,
	- umowa zlecenie.
	- umowa o dzieło,
	- rachunek za wykonane prace, płacone z bezosobowego funduszu płac,
	- miesięczne rozliczenie godzin ponadwymiarowych zatwierdzone przez dyrektora,
	- pismo dyrektora o zmianie składników wynagradzania, przyznaniu premii, nagród, dodatków itp.
	- rozwiązanie umowy o prace.

3. Umowę o pracę sporządza się w 4 egzemplarzach z przeznaczeniem dla pracownika, księgowości , do akt osobowych i dyrektora jednostki.

- 4. Na pracę doraźną, nie przewidzianą w palnie zatrudnienia ze względu na niewielkie rozmiary, zawiera się pracę zleconą ( umowa zlecenie) lub umowę na wykonanie dzieła ( umowę o dzieło). Umowę zlecenia i umowę o dzieło sporządza się w egzemplarzach z przeznaczeniem:
	- Oryginał dla zleceniobiorcy/dziełobiorcy,
	- Pierwsza kopia do księgowości
	- Druga kopia do sekretariatu szkoły, gdzie prowadzony jest rejestr zawieranych umów.
- 5.Umowę zlecenia i umowę o dzieło podpisują zleceniobiorca/dziełobiorca i dyrektor szkoły jako przedstawiciel zleceniodawcy/dziełobiorcy.
- 6. Po wykonaniu pracy zleceniobiorca/dziełobiorca przedstawia zleceniodawcy rachunek, który powinien odpowiadać warunkom oraz kontroli w ogólnie obowiązującym trybie.

**§ 9**

#### **1.Listy płac powinny zawierać co najmniej następujące dane:**

- nazwisko i imię pracownika**,**
- okres, za jaki obliczono wynagrodzenie,
- nazwisko i imię pracownika,
- kwotę zaliczki na podatek dochodowy od osób fizycznych,
- kwotę potrąceń z podziałem na poszczególne tytuły,
- kwotę ewentualnych dodatków,
- kwotę wynagrodzenia brutto oraz wynagrodzenia netto,
- łączna kwotę do wypłaty,
- pokwitowanie odbioru wynagrodzenia

W przypadku gdy wypłata wynagrodzenia następuje w formie bezgotówkowej przelewem na rachunek osobisty pracownika po wyrażeniu przez niego pisemnej zgody na taki sposób wypłaty wynagrodzenia na liście płac zamieszcza się klauzulę:

#### *" ZAPŁACONO PRZELEWEM*

*dnia ........................podpis ..................."*

Wypłatę wynagrodzenia czekiem gotówkowym kasjer dokonuje pracownikom po osobistym potwierdzeniu odbioru.

- 2.W listach płac dopuszczalne są potracenia należności egzekucyjnych na podstawie nakazów egzekucyjnych oraz dokonywanie innych potrąceń na podstawie Kodeksu Pracy. Pozostałe potracenia mogą być dokonywane wyłącznie za zgodą pracownika wyrażona na piśmie.
- 3. Sporządzone listy płac winy być zatwierdzone pod względem merytorycznym przez pracownika odpowiedzialnego za sprawy kadrowe. Listy płac powinny być podpisywane przez:
	- osobę sporządzającą
	- osobę sprawdzająca pod względem formalno-rachunkowym
	- osobę sprawdzającą pod względem merytorycznym
	- Głównego księgowego
	- Dyrektora szkoły.
- 4.Poszczególni pracownicy odpowiadają materialnie i służbowo za prawidłowe i terminowe przeprowadzenie wypłaty.

5.Wypłaty wynagrodzeń dokuje się w dwóch terminach:

- w 1 dniu każdego miesiąca( jeżeli wypada dzień wolny ustawowo od pracy to w następnym roboczym dniu) dla pracowników pedagogicznych,
- do 5 dni przed upływem miesiąca dla pracowników administracji i obsługi oraz wypłata godzin ponadwymiarowych dla nauczycieli.
- 6.Należne pracownikom wynagrodzenia wg listy płac, księgowy ujmuje w koszty miesiąca, którego dotyczy wypłata. Listy wynagrodzeń przechowuje się w odrębnych segregatorach w Wydziale Oświaty UMiG w Chmielniku .
- 7. Szczegółowe wytyczne w sprawie obliczania składek i zasiłków z tytułu ubezpieczeń społecznych oraz ich udokumentowanie zawarte w instrukcjach i zarządzeniu ZUS-u.

## **CZĘŚĆ V – FAKRUTY, RACHUNKI, NOTY ORAZ INNE DOKUMENTY KSIĘGOWE**

#### **§ 10**

Treść i forma faktur i rachunków musi być zgodna z ustawą o rachunkowości, z ustawa o podatku od towarów i usług oraz o podatku akcyzowym.

#### **§ 11**

Dokumentami potwierdzającymi zakup towarów, materiałów i usług oraz rozrachunków z dostawcami są rachunki, faktury, umowy.

#### **§12**

#### Szczególnym rodzajem dokumentu własnego jest **polecenie księgowania – PK**.

Polecenie księgowania jest wystawiane dla udokumentowania tych zapisów księgowych, które nie mogą być udokumentowane ani dokumentami wewnętrznymi, ani zewnętrznymi albo gdy chodzi o zebranie danych z różnych dokumentów dla sporządzenia zapisu zbiorczego. W Szkole Podstawowej wystawia się dowody PK w następujących sytuacjach:

- do list płac,
- do raportów kasowych,
- do niektórych wyciągów bankowych,
- w celu udokumentowania operacji, które ze swej istoty nie mogą być udokumentowane dowodami źródłowymi ( np. zaksięgowanie różnic kursowych, odchyleń),
- w przypadku gdy zachodzi potrzeba poprawy błędu księgowego za pomocą storna,
- w celu udokumentowania księgowań rocznych.

## **F A K T U R A**

Faktura jest dokumentem księgowym. Zakupy składników majątkowych mogą być udokumentowane wyłącznie dostawców. Faktura obejmuje co najmniej:

- 1) nazwę i adres jednostki wystawiającej, 2) datę wystawienia i numer kolejny,
- 3) nazwę i adres odbiorcy,
- 4) sposób zapłaty ,
- 5) wykaz ilości, rodzajów i cen zafakturowanych towarów, materiałów i usług,
- 6) sumę brutto,
- 7) informacji dotyczącej opakowań i przewozów,
- 8) kwoty potrąceń z określeniem ich tytułów ( zaliczki, wydatki zwrotne dokonane za odbiorcę, przedpłaty itp.)
- 9) sumę należności,
- 10) kwotę należności wpisaną słownie,
- 11) pieczęć i podpis dostawcy,
- 12) pokwitowanie odbioru czeku lub gotówki

#### **Sprostowanie faktur**

Dokumentami, na podstawie których ewidencjonuje się sprostowanie pierwotnej sumy faktury są odpowiednie dokumenty korygujące, czyli faktury korygujące kontrahentów.

## **CZĘŚĆ VI – OBIEG I DEKRETACJA DOKUMENTÓW**

## **§13**

- 1.W sprawdzaniu dokumentów bierze udział szereg właściwych komórek lub stanowisk pracy, na skutek czego zachodzi konieczność przekazywania dokumentów pomiędzy poszczególnymi komórkami lub stanowiskami pracy.
- 2.Powstaje więc, obieg dokumentów księgowych, który obejmuje drogę dokumentów od chwili sporządzenia, względnie wpływu do jednostki, aż do momentu ich dekretacji i przekazania do zaksięgowania.
- 3.Poszczególne dokumenty maja różne drogi obiegu. Bez względu na rodzaj dokumentu należy zawsze dążyć do tego, aby ich obieg odbywał się najkrótszą drogą. W tym celu należy stosować następujące zasady:
	- przekazywać dokumenty tylko do tych komórek, które istotnie korzystają z zawartych w nich danych i są kompetentne do ich sprawdzenia.
	- Przestrzegać równomiernego obiegu wszystkich dokumentów w celu zapobiegania okresowemu spiętrzeniu się pracy ewidencyjnej.
	- dążyć do skrócenia czasu przetrzymywania dokumentów przez odpowiedzialne komórki.
- 1.Obieg dokumentów księgowych w Szkole Podstawowej w Chmielniku jest związany ze strukturą organizacyjną przedstawioną w schemacie organizacyjnym stanowiącym załącznik nr 1 do niniejszej instrukcji.
- 2. Obieg dokumentów księgowych odbywa się kolejno przez następujące komórki organizacyjne szkoły:
	- sekretariat gdzie polega wpisowi do rejestru faktur,
	- Dyrektor szkoły który przeprowadza kontrole merytoryczną oraz zatwierdza dokument do dalszej realizacji,

Księgowość – gdzie dokument podlega kontroli formalnej i rachunkowej, dekretacji i ewidencji księgowej.

3.Wraz z kontrolą formalną i rachunkową główny księgowy dokonuje też kontroli kompletności zgodności operacji gospodarczej wynikającej z danego dowodu księgowego z planem finansowym jednostki oraz kontroli kompletności i rzetelności dokumentów dotyczących danej operacji gospodarczej. Kontroli tej główny księgowy jest obowiązany dokonać również w przypadku dokumentów dotyczących operacji skutkujących finansowo ( np. umów)

- 4. Dokonanie kontroli opisanej w § 14 pkt. 3 główny księgowy potwierdza składając podpis, który oznacza, że:
	- główny księgowy nie zgłasza zastrzeżeń do przedstawionej przez właściwych rzeczowo pracowników oceny prawidłowości tej operacji i jej zgodności z prawem,
	- główny księgowy nie zgłasza zastrzeżeń do kompletności oraz formalnorachunkowej rzetelności i prawidłowości dokumentów, dotyczących tej operacji,
	- zobowiązania wynikające z operacji mieszczą się w planie finansowym szkoły.

Dokonanie stwierdzenia jest uwidocznione na dokumencie w formie klauzuli:

*"Sprawdzono w zakresie określonym w art. 54 ust.3 ustawy o finansach publicznych"*

- 5.W razie ujawnienia nieprawidłowości w zakresie, o którym mowa w § 14 pkt. 4, główny księgowy zwraca dokument właściwemu rzeczowo pracownikowi, a w razie nie usunięcia nieprawidłowości odmawia jego podpisania. O odmowie podpisania i jej przyczynach powiadamia pisemnie dyrektora szkoły, który może wstrzymać realizację zakwestionowanej operacji albo wydąć w formie pisemnej polecenia jej realizacji.
- 6. Kontrola dowodów musi być przeprowadzona przed ich ujęciem w ewidencji księgowej.

Dokonanie sprawdzenia jest przez umieszczenie na dokumencie i podpisanie klauzuli:

> *"Sprawdzono pod względem merytorycznym Dnia ........................podpis ........................................... Sprawdzono pod względem formalnym i rachunkowym Dnia ........................podpis ............................................ Zatwierdzono do wypłaty ze środków ........................... ......................................................................................... zł ..................................słownie ...................................... ......................................................................................... ........................................... .......data................................*

 ..............................................."  *Kierownik jednostki*

Sprawdzenie dowodów księgowych pod względem merytorycznym polega na zbadaniu zgodności z planem, umową, zleceniem lub zamówieniem, zgodności cen z obowiązującymi cennikami, taryfami lub przepisami, zgodności danych cyfrowych

- 7.dotyczących ilości jednostek względnie zakresów rzeczowych zleconych robót, usług.
- 8.Kontrolę pod względem merytorycznym, formalnym i rachunkowym potwierdzają osoby własnoręcznymi podpisami wraz z datą dokonania kontroli na pieczęci umieszczonej na dokumencie, której wzór przedstawiono w § 14 pkt. 6.
- 9.Kontrola merytoryczna dowodu księgowego musi być przeprowadzona niezwłocznie po otrzymaniu dowodu.
- 10. Pracownik sekretariatu szkoły umieszcza na dokumencie informację o rodzaju zakupu zgodnie z ustawą o zamówieniach publicznych :

*" Zamówienie zgodne z art. ..............ust. ...............pkt. ..................ustawy "Prawo zamówień publicznych "*

11.Kontrola formalno-rachunkowa tych dowodów polega na zbadaniu:

- czy poszczególne dowody odpowiadają przepisom finansowym,
- czy dowody są kompletne,
- czy dowody są zupełne, tzn. czy zawierają wszystkie dane niezbędne do zobrazowania czynności, dla których udowodnienia maja służyć,
- czy na podstawie podanych w dowodach cen i stawek jednostkowych obliczono prawidłowo kwoty i sumy ogólne,
- czy tytuł wydatku i konta kosztów zostały podane prawidłowo.
- 12.W przypadku stwierdzenia, że dowody księgowe nie były skontrolowane, należy je zwrócić do właściwej komórki w celu uzupełnienia.
- 13. Dowody księgowe przed ich zapłatą ( przelewy) i zaksięgowaniem muszą być zatwierdzone przez kierownika jednostki ( dyrektora szkoły).
- 14.Podstawa do zaksięgowania są oryginały dowodów księgowych.
- 15. Na podstawie zatwierdzonych dowodów księgowych główny księgowy dokonuje zapłaty zobowiązań, względnie ściągnięcia należności. O sposobie zapłaty należy na dowodach księgowych umieszczać informacje :
	- przy poleceniu zapłaty przelewem zamieszcza się klauzulę

*" ZAPŁACONO PRZELEWEM dnia ...................podpis ................."*

- przy rozliczeniu gotówkowym zamieszcza się klauzulę:

*"Wypłacono czekiem NR ....................... dnia ..................podpis ........................."*

- 1.Dekretacją określa się ogół czynności związanych z przygotowaniem dokumentów do księgowania, wydaniem dyspozycji co do sposobu ich księgowania i pisemnym potwierdzeniem jej wykonania. Dekretacja obejmuje następujące etapy:
	- segregacja dokumentów,
	- sprawdzenie prawidłowości dokumentów,
	- właściwa dekretacja ( oznaczenie sposobu księgowania),

2.Segregacja dokumentów polega na :

- wyłączeniu z ogółu dokumentów napływających do sekretariatu szkoły tych dokumentów , które nie podlegają księgowaniu,
- podziale dowodów księgowych na jednorodne grupy objęte poszczególnymi rejestrami,
- kontroli kompletności dokumentów na oznaczony okres,

3.Właściwa dekretacja dowodów księgowych polega na:

- nadaniu dowodom numerów, pod którymi zastaną one zaewidencjonowane,
- umieszczeniu na dowodach adnotacji, na jakich kontach ma być dowód zaksięgowany,
- określenie daty pod jaką dowód ma być zaksięgowany,
- podpisaniu przez głównego księgowego.

## **CZĘŚĆ VII – DOKUMENTOWANIE ZMIAN W STANIE ŚRODKÓW TRWAŁYCH**

#### **§ 16**

1. Księgowania dotyczące obrotu środkami trwałymi są dokonywane na podstawie dowodów przychodowych i rozchodowych, takich jak:

- przyjęcie środka trwałego OT,
- przyjęcie/przekazanie środka trwałego PT,
- likwidacja środka trwałego LT,
- 2.Likwidacja, czyli wycofanie środka trwałego z użytkowania, może wynikać ze sprzedaży, zniszczenia, kradzieży, zużycia lub jego nieprzydatności do dalszej eksploatacji.
- 3.Udokumentowaniem likwidacji środka trwałego jest dowód LT lub PK, którego należy dołączyć w razie kradzieży zawiadomienie o kradzieży pokwitowane przez policję, a w przypadku zniszczenia, zużycia lub nieopłacalności jego dalszej eksploatacji – sporządzony komisyjnie protokół. Protokół powinien zawierać;
	- wyszczególnienie likwidowanych środków trwałych z uwzględnieniem numeru inwentarzowego,
	- wartość początkową likwidowanych środków trwałych,
	- przyczynę i sposób likwidacji,
	- podpisy komisji likwidacyjnej i zatwierdzanie przez dyrektora szkoły.

## **CZĘŚĆ VIII- RAPORTY KASOWE ORAZ INNE DOKUMENTY KASOWE**

## **§ 17**

- 1.Wszystkie operacje kasowe dnia powinny być ujęte w dokumencie wtórnym RK "Raport kasowy",
- 2. Wypełniony raport kasowy kasjer przekazuje wraz ze wszystkimi dokumentami głównemu księgowemu ,
- 3. Operacje kasowe muszą być udokumentowane właściwymi dowodami, w których zlecono kasjerowi przyjęcie lub wypłacenie odpowiedniej sumy pieniężnej. Po otrzymaniu dokumentów ze zleceniem dokonania określonych obrotów kasowych kasjer przed ich realizacją jest obowiązany sprawdzić, czy dowody są podpisane przez dyrektora szkoły i głównego księgowego, czy są prawidłowo wypełnione ora czy dołączone dokumenty stanowią podstawę wystawienia odpowiednich dowodów źródłowych.
- 4.wszystkie wpłaty do kasy następują na podstawie dowodów wpłaty KP kasa przyjmie. Dowody KP należy numerować kolejno, odrębnie dla każdej prowadzonej kasy.
- 5.Wypłaty gotówki z kasy dokonywane są na podstawie:
	- a ) źródłowych dokumentów kasowych uzasadniających wypłatę, do których zalicza się:
	- podstemplowane przez bank dowody wpłat własnych,
	- faktury i rachunki obce,
	- listy płac,

**6. Główny księgowy** 

- wnioski o wypłatę zaliczek i ich rozliczenie,
- b) do dokumentów zastępczych " KW kasa wypłaci", wystawionych tylko w wypadku, gdy brak jest odpowiedniego dowodu źródłowego.
- 6. Dokumenty KW wystawia kasjer. Dowody KW należy kolejno numerować, odrębnie dla każdej prowadzonej kasy.
- 7.W przypadku wypłaty gotówki osobie nieznanej kasjer jest zobowiązany spisać z dowodu osobistego podstawowe dane.
- 8.Jeżeli gotówkę pobiera osoba niewymieniona w dowodzie księgowym, kasjer jest zobowiązany do żądania upoważnienia do odbioru gotówki, które jest załączone do raportu kasowego.

*Załącznik nr 2 do instrukcji obiegu dokumentów*

# **SCHEMAT OBIEGU DOWODÓW KSIĘGOWYCH**

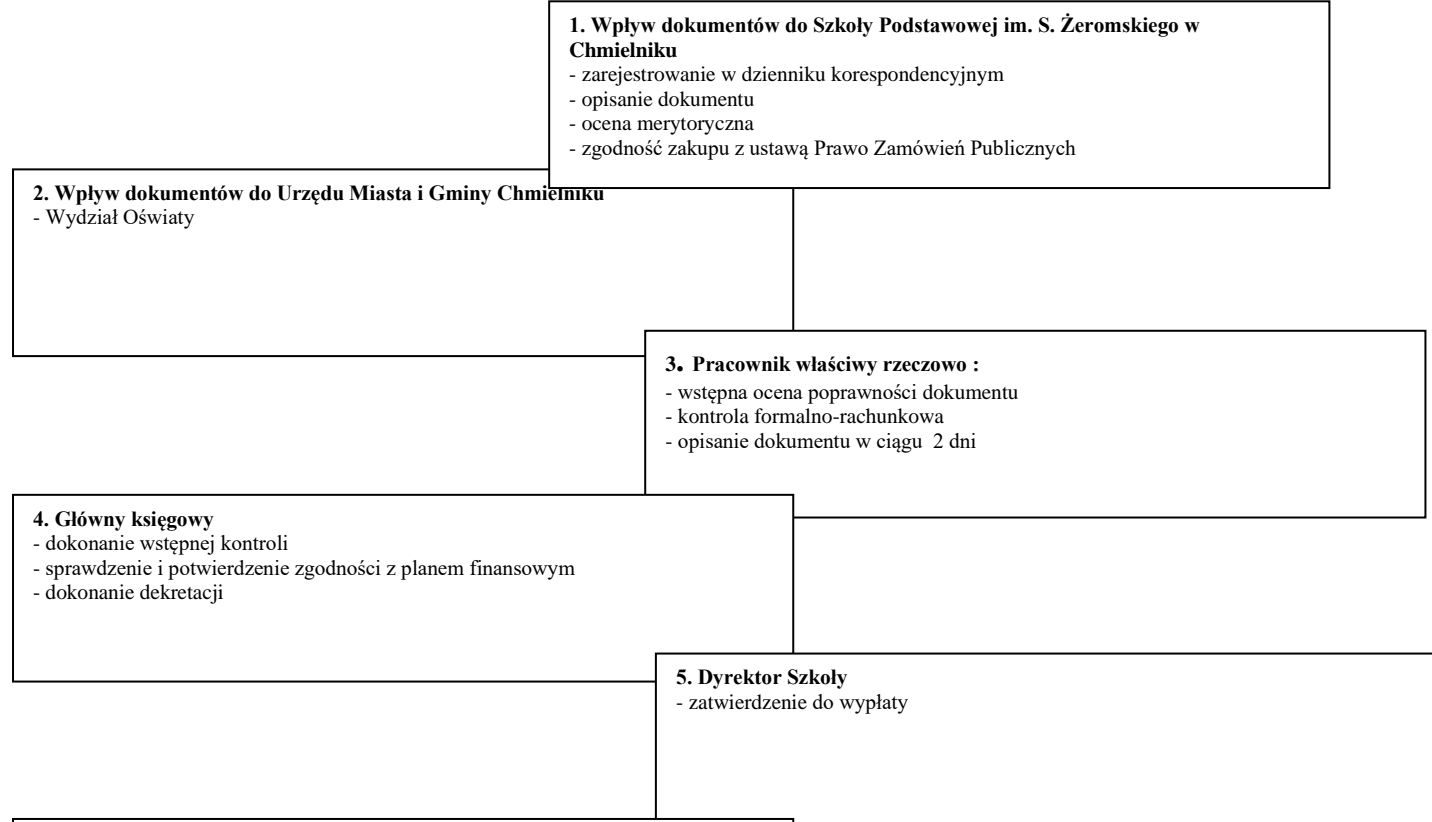

*Załącznik Nr 7 do Zarządzenia Nr 512/2022 Burmistrza Miasta i Gminy w Chmielniku z dnia 08.08.2022r*

# **INSTRUKCJA MAGAZYNOWA**

## **I Podstawy prawne**

Podstawę unormowań ujętych w niniejszej instrukcji stanowi:

1. Ustawa z dnia 29 września 1994r. o rachunkowości ( Dz.U. z 2021 r poz. 217 z późn.zm),

2. Ustawa z dnia 27 sierpnia 2009r. o finansach publicznych ( Dz.U. z 2021r poz. 305 z późn.zm).

## **II Wstęp**

Gospodarka magazynowa obejmuje obrót materiałami i towarami( art. spożywcze i opał)

Wyceny przychodów materiałów i towarów dokonuje się według:

- 1. cen zakupu
- 2. cen nabycia

## **III Pomieszczenia magazynowe**

1. Magazyn jest to oddzielne pomieszczenie do składowania i przechowywania produktów suchych i zapasów produktów spożywczych przechowywanych w lodówkach i zamrażarkach.

2. Pomieszczenie magazynowe należy wyposażyć w szafy i regały zapewniające właściwe warunki przechowywania oraz składowania produktów, w sposób zapewniający ochronę przed zniszczeniem lub uszkodzeniem.

3. Po zakończeniu pracy magazyn musi być w odpowiedni sposób zabezpieczony tzn. zamknięty na zamek.

## **IV Obowiązki i odpowiedzialność intendenta**

1. Do obowiązków intendenta należy w szczególności:

- przyjmowanie do magazynu i wydawanie z magazynu produktów,

- prowadzenie ewidencji materiałów będących na stanie magazynu,

- prowadzenie samokontroli zgodności stanu faktycznego z ewidencją magazynową,

- niezwłoczne powiadomienie dyrektora jednostki o wszelkich stwierdzonych brakach, kradzieżach, uszkodzeniu pomieszczenia magazynowego, w tym drzwi, okien lub zamków,

należyte rozmieszczenie w magazynie materiałów, w szczególności wg grup, rodzajów i częstotliwości wydawania,

- utrzymanie magazynu w należytym porządku oraz przestrzeganie obowiązujących przepisów w zakresie bezpieczeństwa i higieny pracy oraz przepisów przeciwpożarowych.

2. Intendent obowiązanych jest prowadzić ewidencję ilościowo-wartościową zapasów przechowywanych w magazynie.

3. Intendent dokonuje wpisania do ewidencji wszystkich dowodów przychodów i rozchodów, z zachowaniem chronologii. Zapisy w ewidencji magazynowej powinny być dokonywane czytelnie. Zapis błędny należy przekreślić i wpisać obok prawidłowy oraz zaparafować.

4. Intendent jest odpowiedzialny za całość gospodarki magazynowej i przestrzeganie obowiązującej instrukcji magazynowej .

5. Intendent ponosi odpowiedzialność materialną na zasadach określonych w kodeksie pracy.

6. Pracownik obejmujący obowiązki jest zobowiązany do podpisania oświadczenia o odpowiedzialności materialnej za powierzone mienie.

7. W przypadku nieobecności intendenta towar przyjmuje i pobiera z magazynku kucharka zgodnie z pkt. V Instrukcji magazynowej.

## **V Przyjmowanie i wydawanie materiałów z magazynu**

1. Odbioru i przyjęcia materiałów można dokonać tylko na podstawie faktur i wz.

2. Przyjmowanie materiałów do magazynu powinno zostać poprzedzone:

- sprawdzeniem czy przedmiot dostawy odpowiada jakości, rodzajowi, gatunkowi i wymogom określonym w dokumencie dostawy,

- sprawdzeniem rodzaju i stanu opakowania i ilości w którym przedmiot dostawy jest dostarczony,

3. Braki ilościowe lub wady jakościowe ujawnione przy odbiorze towaru są nie przyjmowane.

4. Towaru odebranego, ale jeszcze nie przyjętego nie wolno wydać do użytku.

5. Intendent wydaje towar upoważnionym pracownikom kuchni na podstawie dziennego zapotrzebowania produktów do jadłospisu, pobrane produkty udokumentowane są podpisem pobierającego pracownika.

## **VI Dokumentowanie obrotu magazynowego**

1. Intendent na bieżąco prowadzi ewidencję ilościowo-wartościową na kartotekach w Programie INTENDENTURA firmy VULCAN, odrębnie dla każdego asortymentu materiałów.

2. Intendent sporządza dzienny raport wydanych produktów z magazynu, który potwierdzony jest podpisem pobierającego i wydającego towar.

3. Intendent sporządza miesięczne zestawienie przychodów i rozchodów materiałów.

## **VII Kontrola gospodarki magazynowej**

1. Kontrolę wewnętrzną w zakresie gospodarki magazynowej sprawuje dyrektor jednostki i główny księgowy jednostki.

2. Dyrektor jednostki może upoważnić inne osoby do systematycznej kontroli gospodarki magazynowej.

3. Kontrolę zgodności rzeczywistych stanów zapasów materiałowych należy przeprowadzić co rocznie na dzień 31 grudnia oraz w razie zmian na stanowisku intendenta, w przypadku włamania, pożaru lub zalania, a także na skutek innych uzasadnionych okoliczności.

4. W przypadku stwierdzenia braków w magazynie należy przeprowadzić postepowanie wyjaśniające mające na celu ustalenie przyczyn ich powstania.

## **VIII Gospodarka opałem w jednostce polega na :**

1. Zorganizowaniu prawidłowej gospodarki magazynowej zapewniającej przechowywanie opału w okresie miedzy ich otrzymaniem a zużyciem lub wydaniem w sposób zabezpieczającym przed zniszczeniem lub kradzieżą.

2. Prowadzenia odpowiedniej dokumentacji i ewidencji przychodów i rozchodów opału w sposób zapewniający możliwość rozliczenia osób materialnie za nie odpowiedzialnych.

3. Zakup opału podlega ewidencji ilościowo-wartościowej.

4. Kartoteki ilościowo-wartościowe prowadzone są przez osobę upoważnioną przez Dyrektora szkoły z rozbiciem na rodzaj opału.

5. Podstawę przyjęcia opału stanowi faktura oraz dołączone dołączony do niej dokument PZ podpisany przez palacza i Dyrektora szkoły.

6. Zużycie opalu księguje się na podstawie PK wystawionego przez głównego księgowego lub upoważnionego pracownika Wydziału Oświaty na podstawie otrzymanej pisemnej informacji o ilości- wartościowej zużytego opału od Dyrektora jednostki.

7. 3. Kontrolę zgodności rzeczywistych stanów zapasów opału należy przeprowadzić co rocznie na dzień 31 grudnia oraz w razie zmian na stanowisku palacza, w przypadku włamania, pożaru lub zalania, a także na skutek innych uzasadnionych okoliczności.

*Załącznik Nr 8 do Zarządzenia Nr 512/2022 Burmistrza Miasta i Gminy w Chmielniku z dnia 08.08.2022r.*

#### **INSTRUKCJA KASOWA**

Obsługa kasowa w Szkole Podstawowej im. Stefana Żeromskiego w Chmielniku realizowana jest w Urzędzie Miasta i Gminy Chmielnik .

Środki pieniężne Szkoły Podstawowej gromadzone są na wyodrębnionych rachunkach bankowych i z tych kont są wydatkowane.

W celu zapewnienia właściwej ochrony wartości pieniężnych w czasie transportu i przechowywania , ustala się co następuje :

- 1. Instrukcja ustala jednolite zasady gospodarki kasowej w Szkole Podstawowej Chmielnik, z uwzględnieniem wymogów wynikających z obowiązujących przepisów prawa tj. na podstawie Rozporządzenia Ministra Spraw Wewnętrznych i Administracji z dnia 01 marca 2022r. Dz.U. z 2022r poz. 495 w sprawie wymagań jakim powinna odpowiadać ochrona wartości pieniężnych przechowywanych i transportowanych przez przedsiębiorców i inne jednostki organizacyjne
- 2. Zawarte w instrukcji zasady i postanowienia dotyczą kasjera i pracowników uczestniczących w kontroli funkcjonowania kasy w ramach przypisanych im imiennie zakresów czynności

## **I. POMIESZCZENIE KASY**

- 2. Kasa jest zlokalizowana na pierwszym piętrze budynku Urzędu Miasta i Gminy w Chmielniku, gwarantuje bezpieczny obrót pieniężny
- 3. Pomieszczenie kasy jest wydzielone a jej okna i drzwi są specjalnie wzmocnione. Okienko, przez które kasjer dokonuje wypłaty jest zamykane.
- 4. W kasie znajduje się szafa pancerna do przechowywania środków pieniężnych.

## **II. KASJER**

Kasjerem jest osoba zatrudniona przez Urząd Miasta i Gminy w Chmielniku.

# **III. OCHRONA I TRANSPORT ŚRODKÓW PIENIĘŻNYCH**

Szczegółowe zasady ochrony i transportu środków pieniężnych do kasy opisane są szczegółowo w Instrukcji kasowej UMiG w Chmielniku.

## **IV. GOSPODARKA KASOWA**

W kasie znajdują się środki pieniężne podjęte z rachunku bankowego na określone rodzaje wydatków. Za przechowywanie wartości pieniężnych w kasie odpowiada kasjer.

Gotówkę podjętą z rachunku bankowego na pokrycie określonych rodzajów wydatków należy przeznaczyć na ten cel, na który została podjęta.

Gotówka podjęta z rachunku bankowego na pokrycie określonego rodzaju wydatków dot. Szkoły podstawowej , a nie realizowana w danym dniu - może być przechowywana w kasie przez 1 dzień, pod warunkiem właściwego jej zabezpieczenia.

# **V. DOKUMENTACJA KASOWA**

- 1. Wszystkie obroty gotówkowe winny być udokumentowane dowodami kasowymi :
	- wpłaty gotówkowe własnymi przychodowymi dowodami kasowymi,
	- wypłaty gotówkowe rozchodowymi dowodami kasowymi, którymi są źródłowe dowody kasowe lub zastępcze dowody wypłat gotówki.
- 2. Dokumentację kasy stanowią dokumenty:
	- a/ operacyjne kasy :

raport kasowy, dowód wpłaty i wypłaty ;

b/ źródłowe lub dyspozycyjne:

 listy płac, dowody zakupu (faktury VAT, rachunki zwykłe), wnioski i rozliczenie zaliczek, delegacje służbowe, rachunki z tytułu umowy zlecenia lub umowy o dzieło oraz inne dokumenty akceptowane przez Dyrektora Szkoły i Głównego księgowego,

- 3. Przed przyjęciem lub wypłatą gotówki kasjerka zobowiązana jest sprawdzić, czy dowody kasowe są podpisane przez osoby upoważnione do zlecenia tych czynności . Jeśli tak nie jest – kasjerka nie może przyjąć tych dowodów do realizacji ( nie dotyczy to przychodowych dowodów kasowych wystawianych przez kasjerkę ).
	- 4. Źródłowe dowody kasowe i zastępcze dowody wpłat gotówki winny być przed dokonaniem wypłaty sprawdzone pod względem merytorycznym i formalnorachunkowym przez zobowiązanych do tego pracowników , którzy zamieszczają na tych dowodach swój podpis i datę oraz – zatwierdzone następnie do wypłaty przez Dyrektora Szkoły

 i Główną księgową (lub osoby przez nich upoważnione) podpisem pod klauzulą o treści "Zatwierdzono do wypłaty".

5. Zastępczych dowodów wypłat gotówki ( np.: dowód wypłaty – kasa wypłaci ):

- nie może wystawić kasjer ; może je wystawić wyłącznie osoba do tego upoważniona ( na przykład pracownik komórki finansowej ),

- mogą być podpisane tylko przez jedną osobę zlecającą wypłatę – jeżeli wynika to ze źródłowych dowodów kasowych uprzednio już podpisanych przez Dyrektora Szkoły i Główną księgową lub osoby przez nich upoważnione ( np.: wypłata nie podjętych w terminie wynagrodzeń).

6. Gotówkę wypłaca się osobie wymienionej w rozchodowym dowodzie kasowym , na który odbiorca gotówki podaje (atramentem lub długopisem) słownie kwotę i datę jej otrzymania oraz zamieszcza swój podpis . Jeżeli natomiast powyższy dokument jest wystawiony na zbiorczych zestawieniach ,w których wpisana jest słownie w złotych ogólna suma wypłat (np.: listy płac, listy wypłat ) wówczas każdy odbiorca kwituje kwotę otrzymanej przez siebie gotówki oraz nie ma obowiązku wpisywania słownie otrzymanej kwoty .

 Przy wypłacie gotówki osobie nieznanej kasjer zobowiązany jest żądać okazania dowodu osobistego lub innego dokumentu stwierdzającego jej tożsamość oraz wpisać na rozchodowym dowodzie kasowym numer , datę i określić wystawcę dokumentu .

Przy wypłacie gotówki osobie nie mogącej się podpisać - na jej prośbę lub na prośbę kasjera – może podpisać się inna osoba (nie może to być kasjer), stwierdzając jako świadek swoim podpisem fakt dokonania tej wypłaty osobie wymienionej w rozchodowym dowodzie kasowym.

Na dowodzie kasowym umieszcza się :

- numer, datę i określenie wystawcy dowodu stwierdzającego tożsamość osoby otrzymującej gotówkę, oraz
- dane osoby podpisującej jako świadek .

7. Jeżeli wypłata następuje na podstawie upoważnienia wystawionego przez osoby wymienioną w rozchodowym dowodzie kasowym , w dowodzie tym należy określić, że wypłata została dokonana osobie do tego upoważnionej. Upoważnienie powinno być dołączone do rozchodowego dowodu kasowego. W uzasadnionych przypadkach winno ono zawierać potwierdzenie własnoręczności podpisu osoby wystawiającej upoważnienie. Potwierdzenie to powinno być dokonane przez notariusza, właściwy urząd administracji państwowej, zakład pracy zatrudniający osobę, która wystawiła upoważnienie lub zakład leczniczy służby zdrowia w razie przebywania pracownika na leczeniu.

8. Zrealizowane rozchodowe dowody kasowe powinny być oznaczone przez podanie na nich daty, numeru i pozycji raportu kasowego, w którym objęte nimi wypłaty zostały zaewidencjonowane. Wszystkie dowody kasowe dotyczące wypłat i wpłat gotówki, dokonanych

w danym dniu, powinny być w tym dniu wpisane do raportu kasowego sporządzonego przez kasjera.

9. Raporty kasowe mogą obejmować okresy kilkudniowe z tym, że należy sporządzić raport kasowy na koniec każdego miesiąca. Zapisy w raporcie kasowym winny być dokonywane chronologicznie.

Po sporządzeniu raportu kasowego za dany dzień lub dany okres i ustaleniu pozostałości gotówki w kasie, kasjer podpisuje raport i przekazuje jego oryginał z dowodami kasowymi przekazuje do Wydziału Oświaty i Sportu, który prowadzi obsługę finansową szkoły.

# **VI. ZASADY WYPEŁNIANIA DRUKÓW KASOWYCH**

## Dowód wpłaty "KP" – Kasa przyjmie

Dowód "KP" jest drukiem ścisłego zarachowania, ewidencjonowanym zaraz po jego otrzymaniu i przechowywanym w kasie. Bloki formularzy muszą być ponumerowane i podpisane przez Głównego księgowego lub osobę upoważnioną. Numery kart bloku i okres, w którym korzystano z bloku, należy umieścić na okładce każdego bloku dowodów. z których:

- oryginał dołączany jest do raportu kasowego,

- pierwsza kopia jest dla wpłacającego, jako dowód wpłaty,
- druga kopia pozostaje w bloku formularzy do rozliczenia i kontroli.

W dowodzie "KP" nie można dokonywać żadnych poprawek kwot wpłaty gotówki wyrażonej cyframi i słownie, w przypadku dokonania pomyłki należy błędny dowód anulować (nie niszczyć) i wystawić nowy dowód. Anulowane formularze dowodu "KP" nie mogą być usunięte z ewidencji, podlegają one przechowywaniu w bloku formularzy w celu ewidencyjnego rozliczenia.

## Dowód wypłaty "KW" – Kasa wypłaci

Dowód "KW" jest znormalizowanym drukiem ścisłego zarachowania i stanowi on dowód zastępczy służący do udokumentowania wypłat gotówkowych z kasy w sytuacji, gdy wypłaty nie mogą być udokumentowane dowodami źródłowymi (np. nie podjęte w terminie wypłaty z listy płac). Dokument "KW" wystawia upoważniony pracownik księgowości w dwóch egzemplarzach, z których:

- oryginał przeznaczony jest załącznikiem do raportu kasowego,
- kopia pozostaje w bloku formularzy.

W przypadku błędnego wystawienia dowodu "KW" należy postępować podobnie, jak przy pomyłce w dowodzie "KP".

Dowód "KW" podpisuje wystawiający, wypłacający i otrzymujący gotówkę. Do wypłaty dowód ten zatwierdza główny księgowy.

## Raport kasowy "RK"

Raport kasowy jest drukiem ścisłego zarachowania i służy do ewidencji szczegółowej wszystkich dowodów kasowych dotyczących wpłat i wypłat dokonywanych przez kasjera w danym dniu lub okresie. Wypełniany jest on na bieżąco w porządku chronologicznym, tj, w takiej kolejności, w jakiej następują wpłaty i wypłaty. Każda strona raportu kasowego podlega oddzielnemu zsumowaniu, a łączną sumę obrotów objętych tym raportem wpisuje się w rubrykę "obroty dnia". Następnie do salda z poprzedniego raportu (wpisanego w wiersz "stan kasy poprzedni") dodaje się obroty przychodowe i odejmuje obroty rozchodowe, a kwotę ustalonej pozostałości wpisuje się w wierszu "stan kasy obecny".

Raport kasowy sporządza kasjer w dwóch egzemplarzach, oryginał wraz ze wszystkimi załącznikami, przekazuje do referatu księgowości, kopia raportu pozostaje w kasie.

- Raporty kasowe są prowadzone odrębnie dla:
- konta podstawowego jednostki budżetowe
- konta pomocniczego zakładowy fundusz świadczeń socjalnych

Wyróżnikiem dla poszczególnych raportów są:

- Oznaczenie "RK Wydatki SP Chmielnik Filie Lubania, Suchowola
- Oznaczenie "RK Zakładowy Fundusz Świadczeń Socjalnych SP Chmielnik Filie Lubania, Suchowola ''

#### Bankowy dowód wpłaty

Bankowy dowód wpłaty jest dowodem przekazania gotówki z kasy na rachunek bankowy.

W dowodzie tym nie można dokonywać żadnych poprawek kwot gotówki wyrażonej cyframi i słownie. Sprostowanie błędu może nastąpić tylko w drodze wystawienia nowego prawidłowego dowodu.

#### Czeki gotówkowe

Czeki są drukami ścisłego zarachowania, ewidencjonowanymi po pobraniu z banku. Wypełniane są zgodnie z obowiązującymi w tej mierze przepisami bankowymi i podpisywane są przez osoby posiadające złożony wzór podpisu w banku.

#### Okres przechowywania dokumentów kasowych

Kopie raportów kasowych, dowodów wpłaty i dowodów wypłaty przechowuje się w kasie przez okres 3 lat po zakończeniu roku obrotowego.

Oryginały raportu kasowego wraz z załączonymi dowodami przechowuje się łącznie z innymi dowodami księgowymi przez okres 5 lat po zakończeniu roku obrotowego.

## **VII. KONTROLA KASY**

1. Kasa podlega kontroli bieżącej i okresowej, która przeprowadza Skarbnik Gminy, zgodnie "Instrukcja kasową "'w UMIG Chmielnik.

*Załącznik Nr 9 do Zarządzenia Nr 512/2022 Burmistrza Miasta i Gminy w Chmielniku z dnia 08.08.2022r*

#### **Wykaz i opis działania programów komputerowych stosowanych w Szkole Podstawowej w Chmielniku.**

**§ 1**

Na podstawie przepisów art.10 ust.1 pkt.3 lit. c ustawy z dnia 29 września 1994r o rachunkowości ( Dz.U z 2021 r poz. 217 z późn.zm.)

## **a) w jednostce obsługującej użytkowane są następujące oprogramowania służące obsłudze finansowo-księgowej Szkoły:**

1. PŁACE VULCAN opracowany przez firmę VULCAN WROCŁAW – data rozpoczęcia eksploatacji : 01.01.2019r.

2. KADRY VULCAN opracowany przez firmę VULCAN WROCŁAW – data rozpoczęcia eksploatacji : 01.01.2019r

3. FINANSE VULCAN opracowany przez firmę VULCAN WROCŁAW – data rozpoczęcia eksploatacji : 01.01.2019r.

4. System "PROGRAM PŁATNIK" wer. 10.01.001 opracowany przez firmę Prokom Software SA ( przekazany przez ZUS) – data rozpoczęcia eksploatacji 01.08.2001r

5. Program "eCorpoNet" opracowany przez firmę SoftNet z Krakowa – data rozpoczęcia eksploatacji 23.11.2015r

6. Program "e-PEFRON2" opracowany przez PFRON – data eksploatacji 01.07.2015 r

7. Artykuł 30 - dla szkół – aplikacja "jednorazowy dodatek uzupełniający "art. 30 Karty Nauczyciela

#### **b) w jednostce obsługiwanej użytkowane jest oprogramowanie służce prowadzaniu ewidencji magazynowej stołówki szkolnej:**

8. MAGAZYN OPTIVUM opracowany przez firmę VULCAN WROCŁAW – data rozpoczęcia eksploatacji: 10.01.2013r

#### **§ 2**

#### **Opis i sposób działania programów**

#### **Ad.1 System PŁACE VULCAN**

Program Płace Vulcan został przygotowany specjalnie dla jednostek oświatowych i uwzględnia specyficzne zasady wynagradzania nauczycieli oraz daje gwarancję terminowych i bezbłędnych rozliczeń z ZUS-em i urzędem skarbowym.

Program posiada rozbudowana bazę danych gdzie w dziale kartoteki wprowadza się dane wszystkich pracowników. Są to dane osobowe oraz dane związane z umową na jaką pracownik został zatrudniony. Program podczas tworzenia list płac pobiera dane stałe oraz pozwala wpisać dane zmienne jak. Np. liczbę godzin ponadwymiarowych dla nauczycieli.

#### **W programie uwzględnia się obowiązujące przepisy prawa w zakresie:**

- naliczania składek na ubezpieczenie społeczne i ubezpieczenie zdrowotne;
- ustalania zaliczki na podatek dochodowy od osób fizycznych;
- ochrony danych osobowych.

## **Program usprawnia:**

- sporządzanie comiesięcznych list wypłat, a także wszelkich list szczególnych (wyrównań wynagrodzeń , godzin ponadwymiarowych, dodatkowego wynagrodzenia rocznego , nagród jubileuszowych, świadczeń urlopowych, umów zleceń itp.)
- rozliczanie należności za okres nieobecności w pracy
- terminowe rozliczanie zobowiązań z urzędem skarbowym i ZUS-em
- regulowanie wszelkich indywidualnych zobowiązań pracowników ( składki np. na działalność związków zawodowych, spłaty pożyczek z kasy zapomogowopożyczkowej, dobrowolne ubezpieczenia pracowników, spłaty pożyczek z ZFM)
- przekazywanie wynagrodzeń na osobiste konta bankowe pracowników
- sporządzenie zestawień, sprawozdań i innych dokumentów ( np. PIT)

# **Program prowadzi rejestry**

- umów pracowników i wynikających z nich składników wynagrodzeń
- sposobu rozliczania się pracownika z ZUS-em i urzędem skarbowym
- stałych świadczeń i zobowiązań pracownika
- nieobecności pracowników.

## **Program automatycznie**

- zmienia warunki umowy o pracę wynikające ze zmiany procentu dodatku za staż pracy
- dokonuje wyrównania wypłaconego wynagrodzenia za dowolne miesiące
- oblicza wynagrodzenie wypłacone za czas ferii ( urlopu)
- wyznacza ekwiwalent za niewykorzystany urlop i nagrodę jubileuszową
- wyznacza wypłatę dodatkowe wynagrodzenia rocznego
- rozlicza podatek za rok ubiegły.

W ramach modułu można wykonać w postaci wydruków ( lub w postaci informacji do przeglądania na ekranie) szereg zestawień płacowych, o układzie danych, szczegółowości i zakresie czasowym. Pozwala to na wykonanie zestawień, począwszy od pełnej analityki np. : na poziomie pracownika i poszczególnych składników jego wynagrodzenia, a skończywszy na skomasowanej informacji syntetycznej na poziomie całej jednostki.

# **Ad. 2 System KADRY VULCAN**

Program rejestruje dane o pracownikach

- dane osobowe
- umowy o pracę i zmiany ich warunków
- umowy zlecenia
- nieobecności w pracy, wykorzystane urlopy
- czas pracy
- stopnie awansu zawodowego, wykształcenie i doskonalenie zawodowe
- oceny pracy, nagrody i kary
- informacje o rodzinie
- inne istotne dane ze względu na zatrudnienie, np. kategorię sprawności, datę następnego badania lekarskiego, datę ostatniego szkolenia BHP itp.
- własne kategorie danych, zależne od potrzeb jednostki.

Użytkownik może dowolnie ustalać

- tabele minimalnych stawek wynagradzania zasadniczego nauczycieli
- rodzaj i liczbę umów o pracę jednego pracownika
- formy nawiązywania i rozwiazywania stosunku pracy
- kalendarz dni wolnych i roboczych

Program ułatwia wykonanie operacji seryjnych

- wprowadzanie poprawek do aktualnych warunków umów o pracę
- tworzenie nowych warunków umów o pracę od wskazanej daty ( aneksy)
- przydzielanie obowiązków z uwzględnieniem rozdziałów klasyfikacji budżetowej
- tworzenie podziałów na podgrupy.
- •

# **Ad. 3 System FINANSE VULCAN**

## Program FINANSE VULCAN

- spełnia wszystkie wymagania ustawy o rachunkowości
- pozwala na prowadzenie wielu dzienników obrotów
- daje użytkownikowi możliwość samodzielnego ustalenia wzorca numeracji kont i określenia poziomów analityk
- kontroluje bilansowanie się dokumentu jako całości i wybranych grup jego dekretów , tzw. Pozycji
- sygnalizuje, jaki jest stan gotowości dokumentu do zaksięgowania oraz zaznacza dekrety, które nie bilansują się lub wymagają skojarzenia z dodatkowymi informacjami ( klasyfikacją budżetową, kontrahentem)
- umożliwia wprowadzanie dokumentów "na brudno" takie dokumenty mogą być uzupełniane, poprawiane , usuwane
- Pozwala na bardzo dokładne określenie uprawnień poszczególnych użytkowników (osoba nieupoważniona nie będzie mogła wykonać operacji, do których nie ma prawa)
- Rejestruje historie zmian planu budżetowego
- Daje użytkownikowi możliwość pracy na dowolnej liczbie dzienników obrotów z niezależnymi wzorcami numeracji

Program tworzy zestawienia i sprawozdania jednostki w formie zgodnej z obowiązującymi w tym zakresie rozporządzeniami:

- Rb 27S, Rb 28S, Rb-50
- Rb-Z, Rb-N

Zestawienie obrotów i sald :

• syntetyczne i analityczne

Zestawienia obrotów na koncie :

• obroty na wybranym koncie (kontach)

• obroty n akoncie ze wskazaną jednostką, klasyfikacją budżetową, kontrahentem, osobą, zadaniem lub funduszem,

Sprawozdania finansowe :

- bilans według rozporządzenia ( budżetowy)
- rachunek zysków i strat ( budżetowy)
- zestawienie zmian funduszu jednostki
- bilans skonsolidowany

Zestawienia sprawozdawcze według ustawy :

- obroty i salda księgi głównej
- dziennik obrotów

## Inne wydruki :

- dokument księgowy znajdujący się w buforze:
	- wydruk całego dokumentu
	- wydruk dekretacji dokumentu
	- wydruk wybranej grupy dekretów
- dokument księgowy znajdujący się w dzienniku obrotów

## Ad. 4. System "PROGRAM PŁATNIK"

Przeznaczony jest do użytkowania przez płatników składek i pozwala na:

- manualną rejestrację danych do dokumentów ubezpieczonych,
- import danych z systemu płacowego,
- automatyczne wykorzystanie danych płatnika do przygotowania dokumentów rozliczeniowych ,

wykorzystanie przy tworzeniu nowych dokumentów zgłoszeniowych danych

- wykorzystanie przy tworzeniu nowych dokumentów zgłoszeniowych danych identyfikacyjnych ubezpieczonych, które przechowywane są w kartotece,
- utrzymanie danych historycznych osób ubezpieczonych,
- weryfikację przygotowywanych dokumentów oraz przygotowanie raportu o wynikach weryfikacji,
- tworzenie dokumentów rozliczeniowych na podstawie dokumentów z innego miesiąca,
- wyliczanie wartości w poszczególnych dokumentach rozliczeniowych,
- wyświetlanie zawartości elektronicznych dokumentów ubezpieczeniowych,
- drukowanie dokumentów zgłoszeniowych i rozliczeniowych wraz z numerem wersji zamieszczonym w nagłówku,
- automatyczne tworzenie i drukowanie raportów miesięcznych dla ubezpieczonego zawierających m.in. informacje o oddziale NFZ, do którego odprowadzana jest składka na ubezpieczenie zdrowotne,
- przygotowanie i weryfikację zestawów dokumentów ubezpieczeniowych,
- wysyłkę i potwierdzenie zestawów dokumentów,
- uzyskanie i obsługę niezbędnych do elektronicznej wymiany dokumentów z ZUS tak aby umożliwiało to przygotowanie dokumentów ubezpieczeniowych w postaci elektronicznej ( z zapewnieniem uwierzytelnienia, poufności i integralności danych) .

## Ad. 5. Program "eCorpoNet"

Umożliwia elektroniczną obsługę rachunków bankowych poprzez platformę bankowości elektronicznej oferowana przez bank prowadzący obsługę Szkoły Podstawowej w Chmielniku.

Program umożliwia dostęp do następujących usług bankowych :

- przelewy w tym składki ZUS i dla urzędów skarbowych
- wyciągi,
- stany rachunków
- informacja tekstowa ( poczta miedzy klientem a bankiem)

Aplikacja może pracować jedno-lub wielostanowiskowo, przy wykorzystaniu sieci komputerowej.

## Ad. 6. Program ..e-PEFRON2"

Służy do składania deklaracji i informacji przez teletransmisję danych w formie dokumentu elektronicznego przez pracodawców zobowiązanych do wpłat lub zwolnionych z wpłat na rzecz PFRON.

System dostepny jest tylko przez Internet (on-line) pod adresem; [https://pracodawca.e](https://pracodawca.e-pefron.pl/)[pefron.pl](https://pracodawca.e-pefron.pl/) .

Wszystkie operacje wykonywane są w aplikacji umieszczonej na serwerach PFRON, do których dostęp jest przez przeglądarkę internetową.

Dokumenty są generowane i przechowywane na serwerze systemu e-PFRON2.

System e-PFRON2 w zależności od zmian w ustawodawstwie lub potrzeb korzystających jest aktualizowany – wersja sytemu wyświetlana jest obok logotypu Systemu.

## **Ad. 7. Artykuł 30– aplikacja "jednorazowy dodatek uzupełniający "art. 30 Karty Nauczyciela**

Jednorazowy dodatek uzupełniający to aplikacja przeznaczona dla pracowników JST. Ułatwia przygotowanie i wypłacenie dodatków nauczycielskich, wynikających z art. 30 i 30a Karty Nauczyciela. Wypłata tych dodatków odbywa się pod koniec roku kalendarzowego i ma formę jednorazowego dodatku uzupełniającego.

Jednorazowy dodatek uzupełniający jest aplikacją internetową i stanowi integralną część kompleksowego rozwiązania, jakim jest system vEdukacja.

Dostęp do aplikacji jest możliwy po wywołaniu odpowiedniej strony internetowej, na której została umieszczona platforma vEdukacja, właściwym zalogowaniu użytkownika i uruchomieniu za pomocą odpowiedniej ikony.

Aplikacja Jednorazowy dodatek uzupełniający pozwala na:

- szybkie zgromadzenie danych płacowych z poszczególnych jednostek oświatowych,
- łatwą wymianę informacji miedzy organem a jednostkami oświatowymi,
- natychmiastowy dostęp do danych płacowych dostarczanych z jednostek oświatowych,
- koordynowanie operacji gromadzenia danych: sprawdzanie ich kompletności i poprawności,
- graficzna analizę zgromadzonych danych,
- wyznaczenie szczegółowych kwot wypłaconych wynagrodzeń dla nauczycieli, kwot minimalnych jakie powinny zostać wypłacone w danej jednostce dla nauczycieli o

danym stopniu awansu zawodowego, oraz kwot niedopłat, czyli różnicy miedzy kwotą minimum i kwotą faktycznie wypłaconą,

- uzyskanie informacji dotyczącej średniorocznej struktury zatrudnienia nauczycieli,
- wyznaczenie szacunkowych kwot jednorazowych dodatków uzupełniających w podziale na stopnie awansu zawodowego nauczycieli dla poszczególnych jednostek, nawet kilka miesięcy przed końcem roku,
- posiada nieskomplikowane filtry, za pomocą których możliwe jest analizowanie zgromadzonych danych płacowych w różnych zakresach,
- umożliwia bezplikową wymianę danych z programem Płace Optivum ,
- pozwala przygotować sprawozdania z wykonania art. 30a Karty Nauczyciela w formacie zaproponowanym przez MEN,
- uwzględnia stanowisko MEN w sprawie sposobu wykonania przepisów art. 30a i 30b Karty Nauczyciela,

## **AD. 8. MAGAZYN OPTIVUM**

Magazyn Optivum to program, który usprawnia kompleksowe zarządzanie stołówką i magazynem szkoły. Pozwala na bieżącą kontrole stanów magazynowych oraz obliczanie wartości odżywczych posiłków. Posiada funkcję uzgadniania wartości dokumentu PZ z wartością faktury zakupu. Sporządza miesięczne zestawienie obrotów indeksów materiałowych.

## **§ 3**

Kopie zapasowe baz danych wykonywane są raz w miesiącu przez informatyka urzędu zgodnie z polityką bezpieczeństwa Urzędu MiG w Chmielniku , przechowywane są na serwerze i nośniku zewnętrznym.

#### **§ 4**

#### **Ochrona dokumentów i ksiąg rachunkowych**

Aplikacje hostowane (Platforma) Vulcan są systemowym, internetowym rozwiązaniem dla szeroko rozumianej oświaty. Łączy w sobie dwa obszary: informacyjny z zarządczym. Dzięki pracy w chmurze wszystkie czynności związane z wykonywaniem aktualizacji systemu realizowane są przez firmę Vulcan. Również Vulcan dba o kopie zapasowe oraz o bezpieczeństwo danych, które przechowywane są w specjalistycznych serwerowniach o wysokim standardzie bezpieczeństwa .

Dowody księgowe i dokumenty inwentaryzacyjne przechowuje się w oryginalnej postaci. Dokumenty przechowywane są w ustalonym porządku dostosowanym do sposobu prowadzenia ksiąg rachunkowych w sposób pozwalający na ich łatwe odszukanie. Dane księgowe archiwizuje firma Vulcan Sp.zo.o.

**§ 5**

#### **Ochrona danych wprowadzonych do systemu księgowego.**

Systemy przetwarzania danych stosowane przez jednostkę zapewniają ochronę danych zarówno przed dostępem osób niepowołanych jak i przed zniszczeniem w wyniku

niewłaściwego działania użytkownika lub uszkodzenia systemu. Ochrona przed dostępem do danych osób niepowołanych odbywa się poprzez określenie listy użytkowników mających dostęp do systemu. Każdy użytkownik może korzystać z systemu po wprowadzeniu indywidualnego identyfikatora i hasła. Ponadto każdy użytkownik przypisany jest do roli, co pozwala na precyzyjne określenie zakresu danych zgromadzonych w systemie , do których użytkownik ma dostęp oraz zakres funkcji , których użytkownik może używać. Gromadzone dane w Aplikacji FINANSE Vulcan są zabezpieczone przed uszkodzeniem lub zniszczeniem między innymi poprzez automatyczne tworzenie kopii bezpieczeństwa przez dostarczającego usługę e sieci WAN, zgodnie z zapisami umowy na udostępnienie usługi. System wykonuje codziennie kopię zapasową bazy danych znajdującą się na serwerze, na którym udostępniona została Aplikacja hostowana Finanse Vulcan oraz gwarantuje przechowywanie jej przez okres co najmniej 10 dni. Dane wprowadzane do systemu są natychmiast zapisywane w bazie danych utrzymywanej przez dostarczającego usługę. W razie nagłego zaniku napięcia zasilania może być utracona jedynie pozycja akurat wprowadzana. Odpowiedzialność za infrastrukturę serwerową, przetwarzanie i bezpieczeństwo danych związane z udostępnieniem systemu finansowego jest realizowane w ramach umowy przez VULCAN, który zapewnia serwerownie o wysokim standardzie bezpieczeństwa, a w razie nieprzewidzianych sytuacji (takich jak uszkodzenie dysków komputera, utrata danych z programów na nich zainstalowanych czy wirusy) firma VULCAN bierze odpowiedzialność za zapewnienie ciągłości działania systemu. Wszystkie czynności związane z wykonywaniem aktualizacji systemu realizowane są przez VULCAN, co sprawia, że użytkownicy programów w jednostkach oświatowych nie muszą mieć zaawansowanej wiedzy informatycznej.

*Załącznik Nr 10 do Zarządzenia Nr 512/2022 Burmistrza Miasta i Gminy Chmielniku z dnia 08.08.2022r*

# **Ogólne zasady ewidencji księgowej w zakresie rozliczeń podatku VAT**

1. Dochody ujmuje się w wartościach netto – bez podatku od towarów i usług (VAT)

2. Należny podatek VAT przelewany jest bezpośrednio z rachunku szkoły na rachunek Gminy w terminie do 20 dnia miesiąca następującego po miesiącu, za który została sporządzona deklaracja cząstkowa VAT-7 . Przekazana kwota podatku należnego, który wpłynął na rachunek bankowy szkoły będzie pomniejszała zrealizowane dochody.

3. Na koniec każdego okresu sprawozdawczego VAT należny od poszczególnych dochodów budżetowych jest ujmowany jako zmniejszenie dochodów wg poszczególnych podziałek klasyfikacji dochodów i ujmowany na koncie analitycznym 130-00

4. Podatek VAT należny pomniejszony o podatek naliczony podlegający odliczeniu przekazywany jest w terminach płatności i ujmowany z subkonta 130-00.

5. Zaokrągleń wartości wykazanych w Deklaracji VAT 7 dokonuje Gmina i Miasto Chmielnik.

6. Ewidencja księgowa operacji związanych z podatkiem od towarów i usług VAT powinna być prowadzona w sposób umożliwiający odrębne określenie podatku należnego i naliczonego oraz ustalenie zobowiązania podatkowego za dany okres podatkowy.

7 . W sprawozdaniu Rb-27S z wykonania planu dochodów budżetowych wykazane dochody są kwotami netto.

8. Do ewidencji księgowej podatku od towarów i usług służą poniższe konta syntetyczne oraz pomocnicze (analityka)

130-00 Rachunek VAT

221-00 Należności z tytułu VAT

225-04 Rozrachunku z budżetami – VAT należny w danym miesiącu

225-05 Rozrachunki z budżetami –VAT naliczony

225-06 Rozrachunki z budżetami – rozliczenie VAT